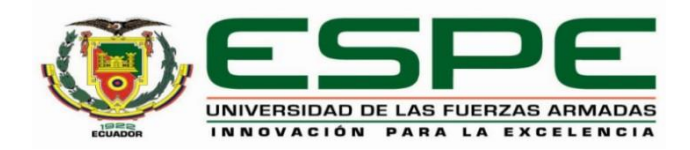

# **Generación de un campo de deformación postsísmica para las estaciones de la REGME**

# **y la RENGEO del Ecuador Continental**

Romero Cantos, María Elizabeth

Departamento de Ciencias de la Tierra y de la Construcción

Carrera de Ingeniería Geográfica y del Medio Ambiente

Trabajo de titulación, previo a la obtención del título de Ingeniera Geógrafa y del Medio Ambiente

Msc. Leiva González, César Alberto

2 de marzo del 2023

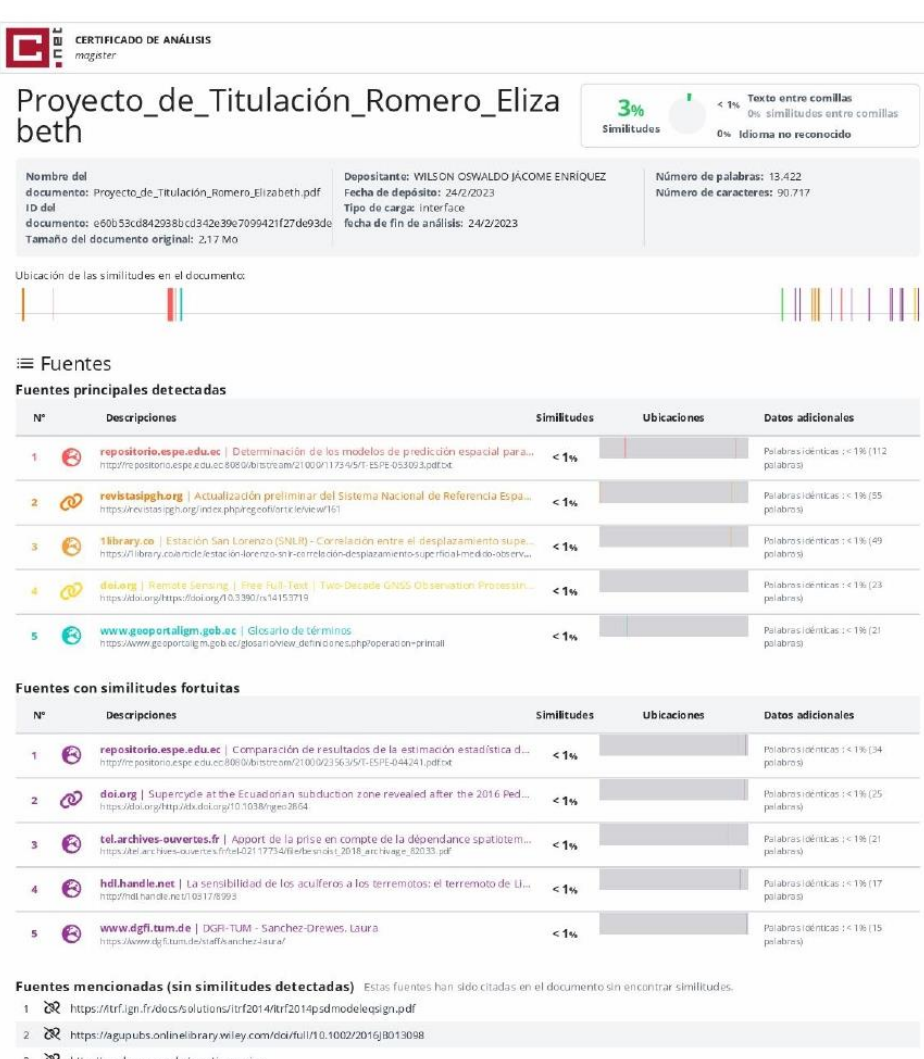

- 3 R http://geodesy.unr.edu/gps\_timeseries
- 4 **co** http://geodesy.unr.edu
- 5 **&** http://geodesy.unr.edu/gps/ngl.acn.txt

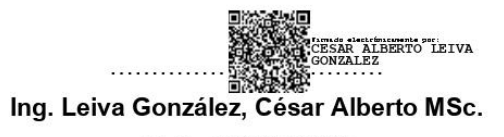

# C. C.: 1715416689

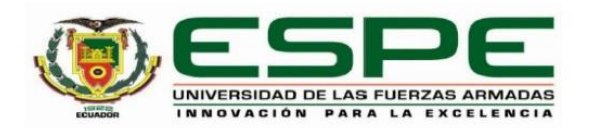

Departamento de Ciencias de la Tierra y de la Construcción

Carrera de Ingeniería Geográfica y del Medio Ambiente

# Certificación

Certifico que el trabajo de titulación: "Generación de un campo de deformación postsísmica para las estaciones de la REGME y la RENGEO del Ecuador Continental" fue realizado por la señorita Romero Cantos, María Elizabeth; el mismo que cumple con los requisitos legales, teóricos, científicos, técnicos y metodológicos establecidos por la Universidad de las Fuerzas Armadas ESPE, además fue revisado y analizado en su totalidad por la herramienta de prevención y/o verificación de similitud de contenidos; razón por la cual me permito acreditar y autorizar para que se lo sustente públicamente.

Sangolquí, 23 de febrero del 2023

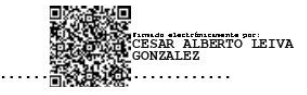

Ing. Leiva González, César Alberto MSc. C. C.: 1715416689

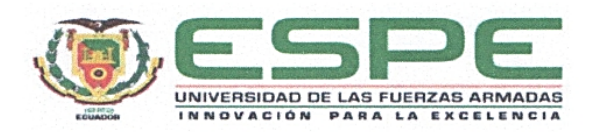

Departamento de Ciencias de la Tierra y de la Construcción Carrera de Ingeniería Geográfica y del Medio Ambiente

#### Responsabilidad de Autoría

Yo, Romero Cantos, María Elizabeth, con cédula de ciudadanía nº 030191457-8, declaro que el contenido, ideas y criterios del trabajo de titulación: "Generación de un campo de deformación postsísmica para las estaciones de la REGME y la RENGEO del Ecuador Continental" es de mi autoría y responsabilidad, cumpliendo con los requisitos legales, teóricos, científicos, técnicos, y metodológicos establecidos por la Universidad de las Fuerzas Armadas ESPE, respetando los derechos intelectuales de terceros y referenciando las citas bibliográficas.

Sangolquí, 03 de marzo del 2023

 $\frac{1}{2}$ 

Romero Cantos, María Elizabeth C. C.: 030191457-8

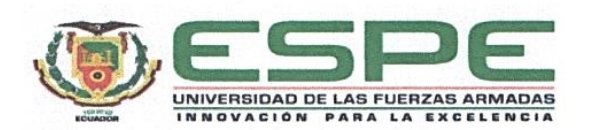

Departamento de Ciencias de la Tierra y de la Construcción Carrera de Ingeniería Geográfica y del Medio Ambiente

### Autorización de Publicación

Yo, Romero Cantos, María Elizabeth, con cédula de ciudadanía n°030191457-8, autorizo a la Universidad de las Fuerzas Armadas ESPE publicar el trabajo de titulación: "Generación de un campo de deformación postsísmica para las estaciones de la REGME y la RENGEO del Ecuador Continental" en el Repositorio Institucional, cuyo contenido, ideas y criterios son de mi responsabilidad.

Sangolquí, 03 de marzo del 2023

Romero Cantos, María Elizabeth C. C.: 030191457-8

# **Dedicatoria**

<span id="page-5-0"></span>Con todo mi amor a mi madre, Catalina, por ser mi ejemplo, la mujer que más admiro y el pilar del cual puedo sujetarme siempre.

Con todo mi cariño a mi padre, Diego, por su amor y por confiar en mí desde que tengo uso de razón.

A mis cuquitos, Romi y Rapha, porque con ellos a mi lado siento que lo puedo todo. Espero que cuando lean esto, se inspiren para luchar por sus sueños hasta hacerlos realidad. Porque sí pequeños, con esfuerzo y determinación los sueños si se cumplen.

Los ama mucho su tía,

*Ellie*

# **Agradecimientos**

<span id="page-6-0"></span>Agradezco como primero a Dios, el centro de mi vida, por darme la sabiduría y la fuerza para conseguir una de mis metas más anheladas.

De todo corazón agradezco a mis padres, en especial a mi madre, por su gran esfuerzo durante todos estos años. Gracias a su apoyo sé que seguiré cumpliendo todos mis objetivos personales y académicos.

A mi tío querido Eduardo, gracias por todo su apoyo, por alentarme siempre y ser como un segundo padre.

A mis hermanos, especialmente a Mía, por su apoyo y no dejarme caer. Gracias por recordarme de lo que soy capaz, inspirarme con su ejemplo e impulsarme a perseguir mis sueños.

Agradezco al Ing. César Leiva por su guía, dedicación y paciencia en la elaboración de este proyecto.

Un especial agradecimiento al Ing. Christian Pilapanta, por su valioso tiempo, consejos y conocimientos compartidos, con el único fin de alentarme a realizar este estudio.

A mi mejor amigo, Dany, gracias por escucharme, aconsejarme y animarme a continuar, sobre todo en los momentos difíciles que atravesé durante esta etapa.

A mis amigos queridos Karlita, Gise, Dey, Dani, Alex y Marquito, gracias por todo su apoyo y por ser mis cómplices durante estos años universitarios, los quiero con todo mi corazón.

A quienes fueron parte de mi camino universitario, docentes, amigos y compañeros, les agradezco por todos los momentos compartidos.

A Dany, gracias por toda tu ayuda y el apoyo crucial en esta investigación, sin ti no lo hubiese logrado.

A todos quienes con una palabra, un consejo o que de alguna manera me alentaron y brindaron su apoyo, gracias. Lo llevaré siempre conmigo.

# Índice de Contenidos

<span id="page-7-0"></span>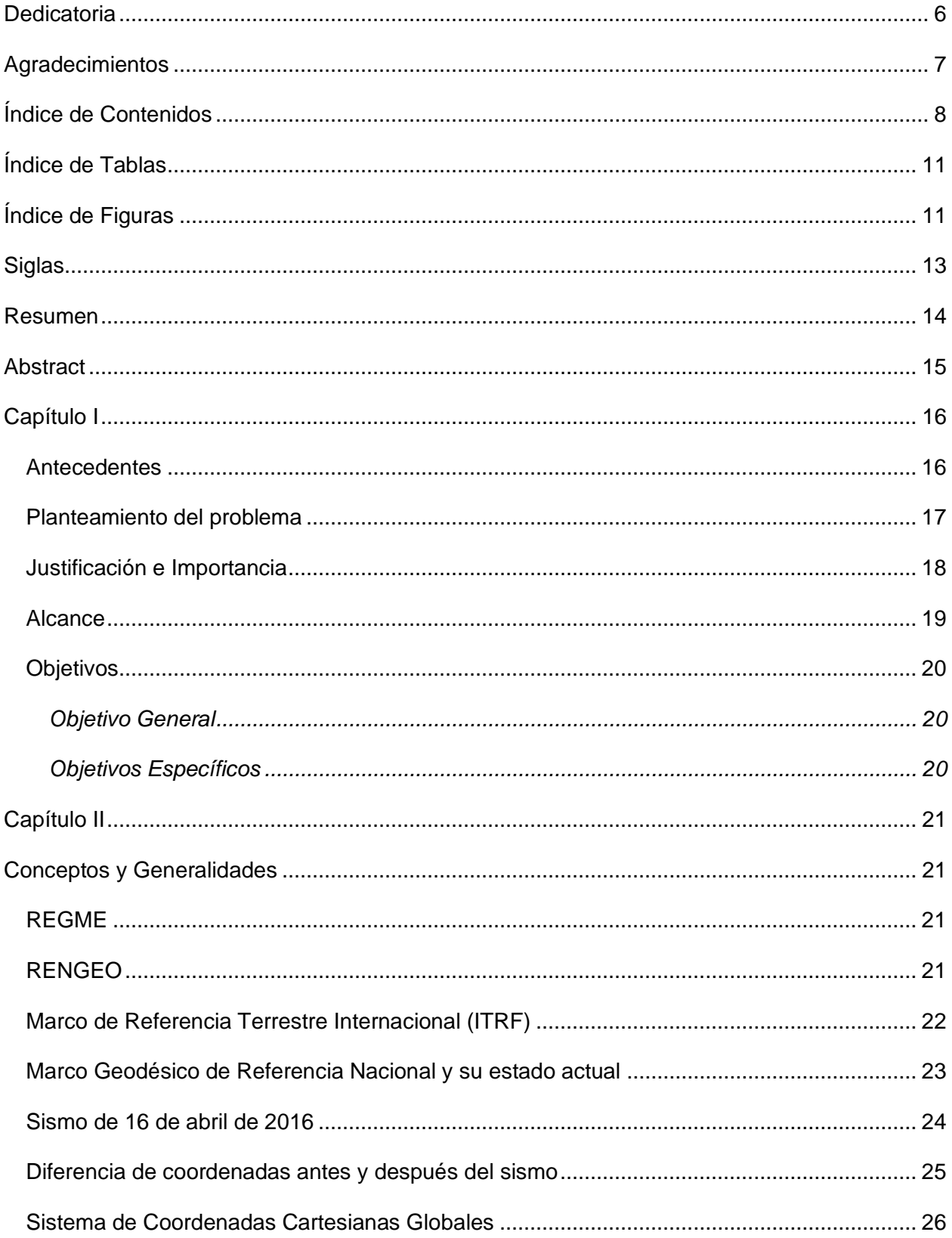

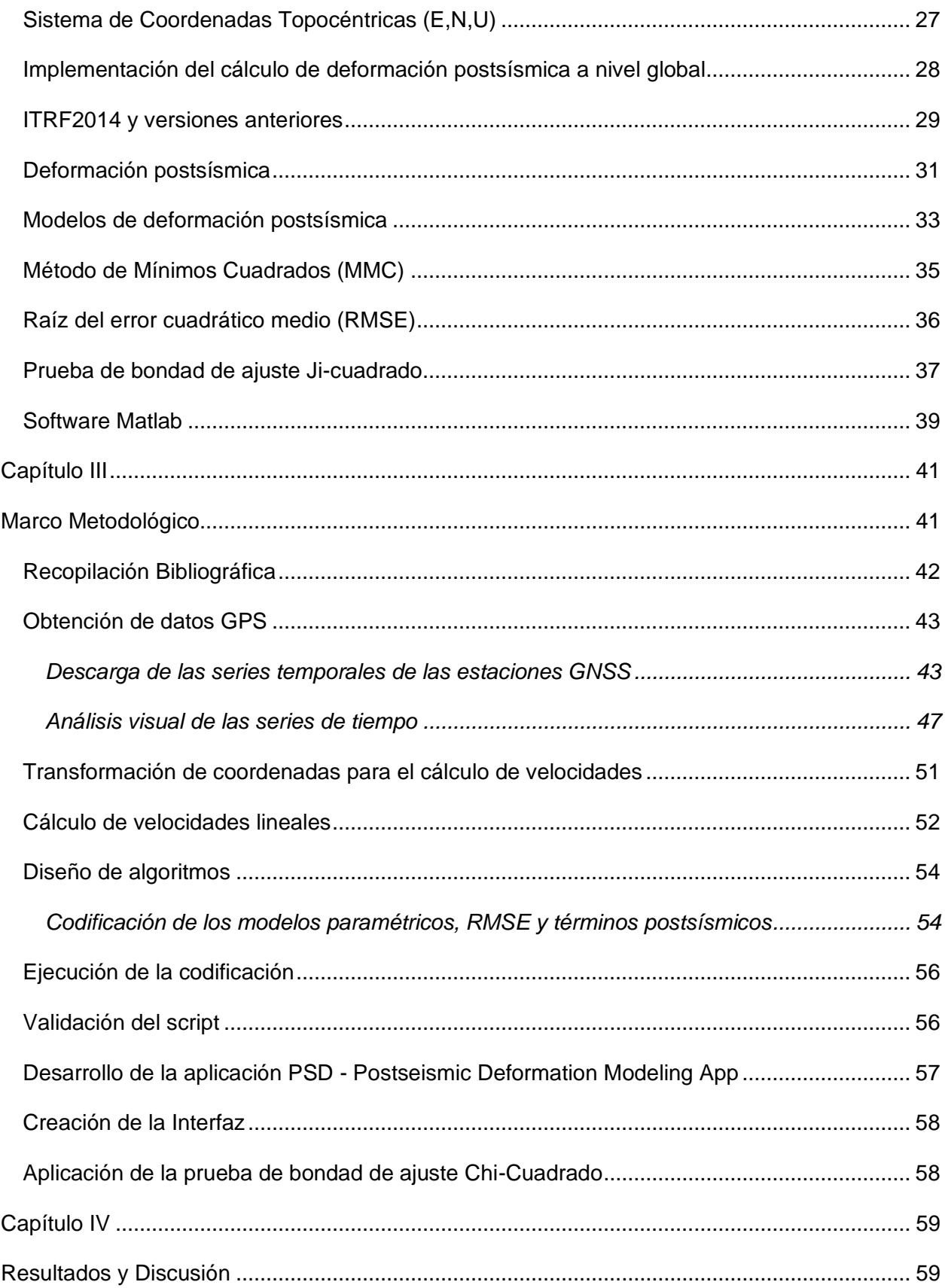

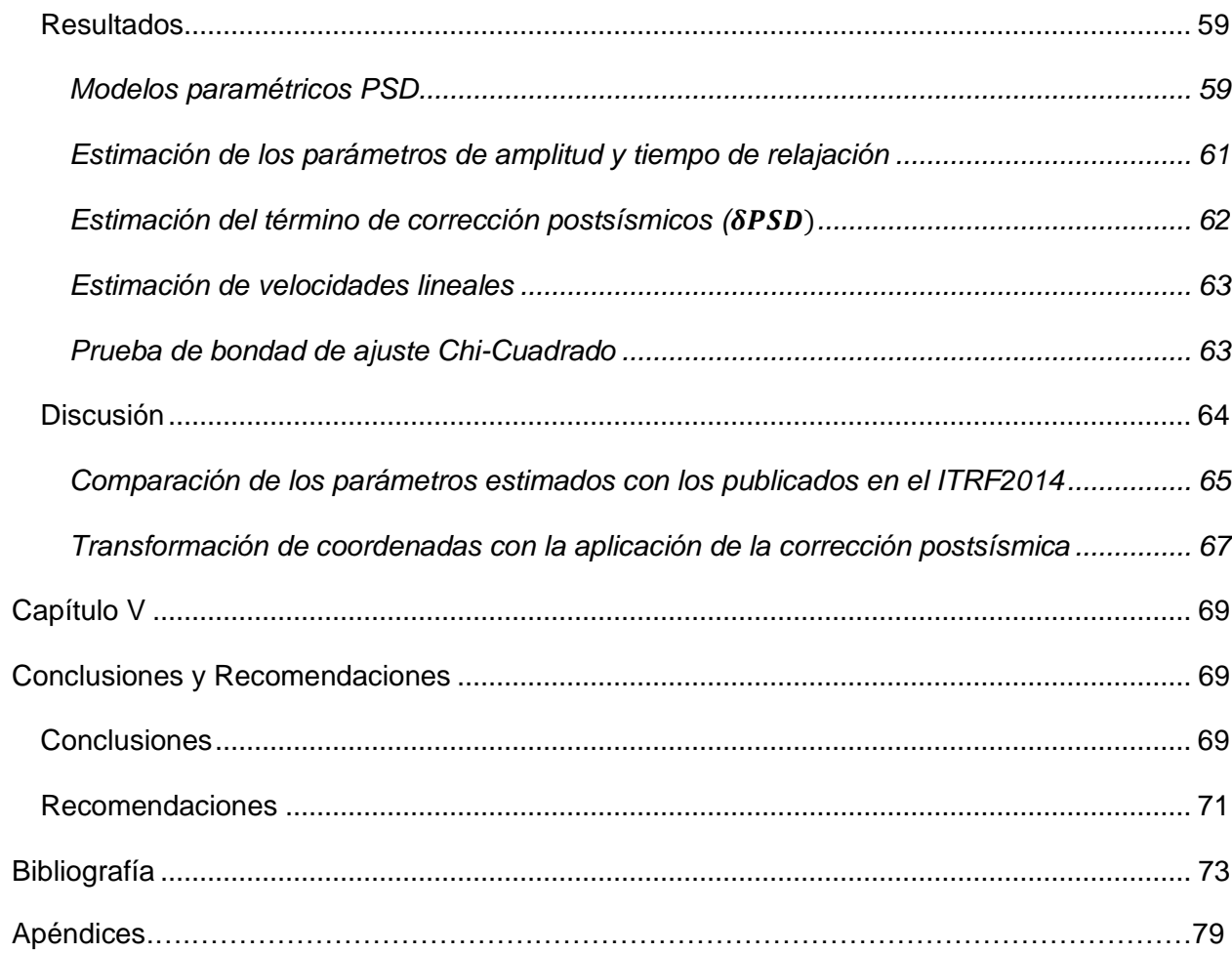

# <span id="page-10-1"></span>**Índice de Tablas**

<span id="page-10-0"></span>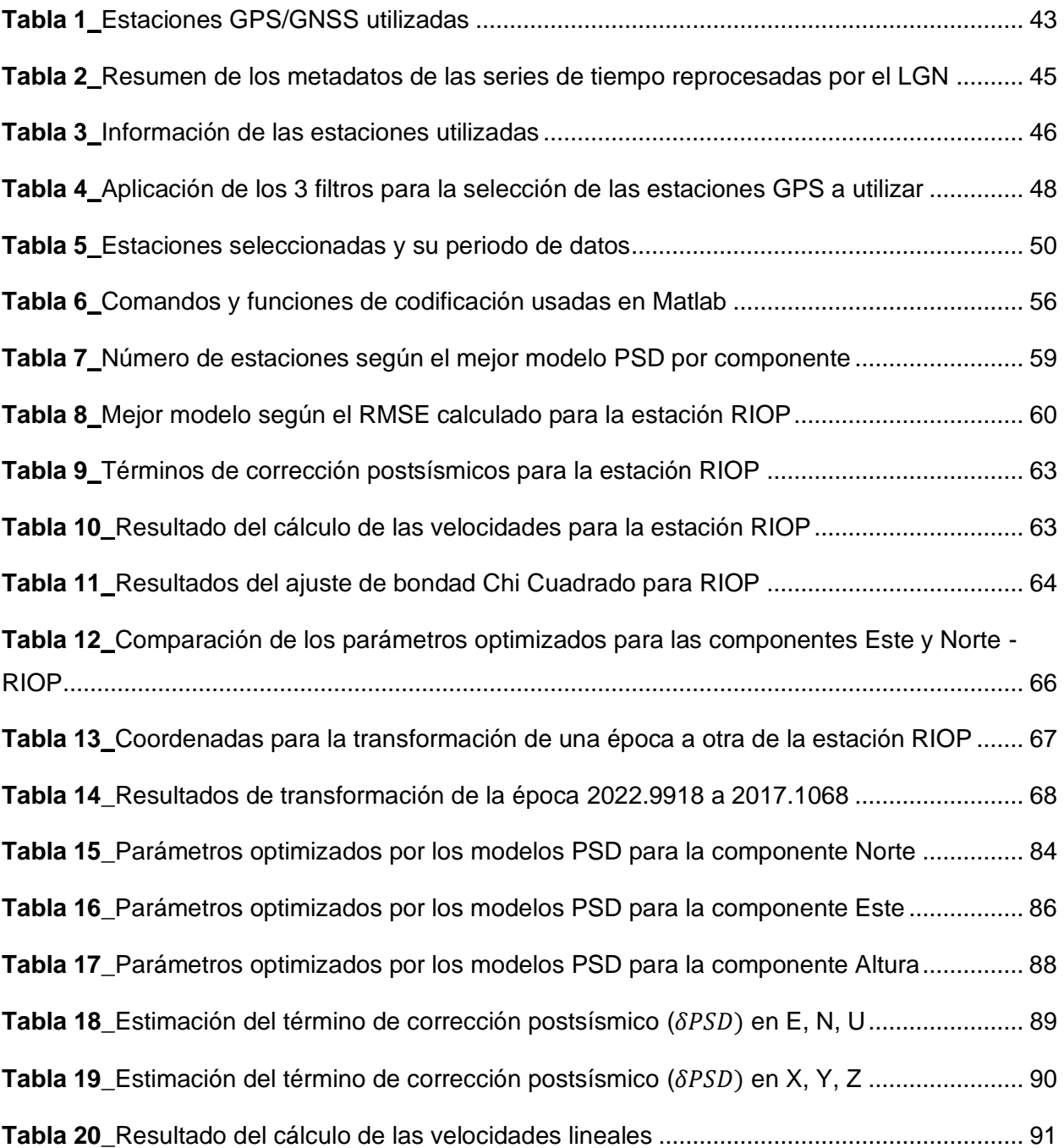

# **Índice de Figuras**

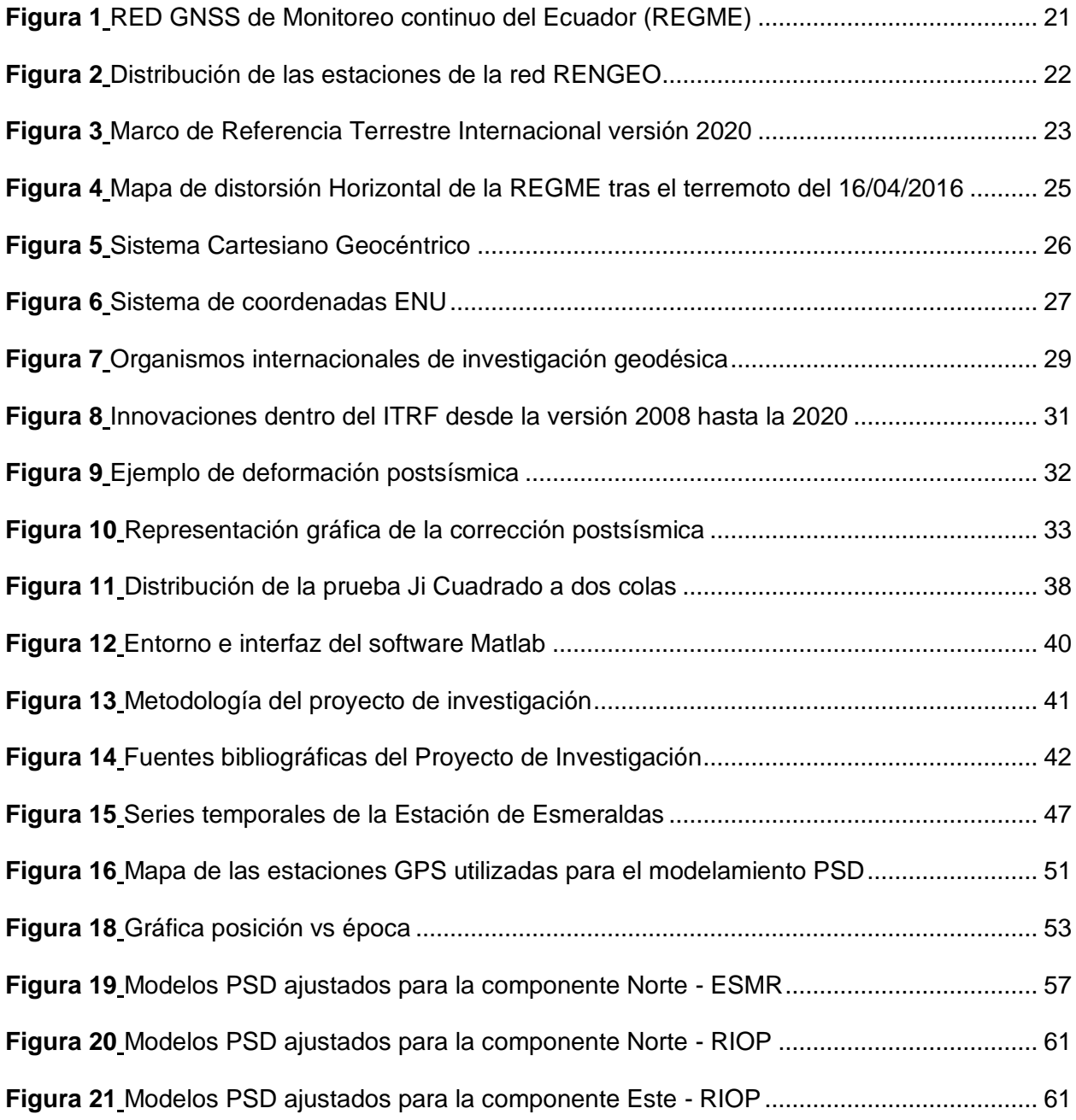

# **Siglas**

- <span id="page-12-0"></span>**GNSS:** Sistema Global de Navegación por Satélite.
- **GPS:** Sistema de Posicionamiento Global.
- **IERS:** Servicio Internacional de Rotación de la Tierra y Sistemas de Referencia.
- **IGM:** Instituto Geográfico Militar.
- **IGS:** Servicio GNSS Internacional.
- **ITRF:** International Terrestrial Reference Frame.
- **ITRS: International Terrestrial Reference System.**
- MMC: Método de Mínimos Cuadrados.
- **REGME:** Red GNSS de Monitoreo Continuo del Ecuador.
- **RENAGE:** Red Nacional GPS del Ecuador.
- **RENGEO:** Red Nacional Geodésica.
- **PPP:** Posicionamiento Puntual Preciso.
- **PSD:** Deformación Postsísmica.
- **SIRGAS:** Sistema de Referencia Geocéntrico para las Américas.
- **VEMOS:** Modelos de Velocidad Superficial para SIRGAS.

#### **Resumen**

<span id="page-13-0"></span>Los países ubicados en zonas de actividad sismo-tectónica frecuente, suelen tener problemas para mantener un Marco de Referencia Geodésico consistente. En este sentido, el sismo ocurrido el 16 de abril de 2016 en Pedernales - Ecuador, provocó la perdida de la consistencia del marco de referencia nacional. Para hallar la posición de las estaciones en una época posterior al sismo, Ecuador aplica las convenciones que propone SIRGAS para la transformación de coordenadas de una época a otra, utilizando los parámetros de transformación entre marcos de referencia y velocidades. Sin embargo, esta metodología no utiliza las observaciones obtenidas durante el periodo postsísmico, el cual puede durar incluso años. Por otro lado, el IGS propone una metodología para el cálculo de la deformación postsísmica (PSD) para sitios impactados por grandes terremotos como uno de los productos de la generación del ITRF2014. Este modelamiento tiene el potencial de describir con precisión las trayectorias reales de la posición de las estaciones en una época dentro del periodo postsísmico. Desde este punto de vista, se ha considerado de suma importancia generar un modelamiento de la PSD para las estaciones de la REGME y RENGEO que se encuentran sujetas a deformaciones postsísmicas. Se aplicaron los modelos paramétricos propuestos en la metodología del IGS, teniendo como datos de entrada series temporales PPP. A través de programación, se generó un script para la optimizaron de la amplitud, tiempo de relajación, y el cálculo de los términos de corrección postsísmicos ( $\delta_{\text{PSD}}$ ). El mejor modelo seleccionado para cada estación fue aquel con el menor RMSE obtenido del ajuste por MMC. Teniendo que el modelo Log+Exp tuvo el mejor ajuste para la mayoría de las estaciones, sin embargo, presentó inconsistencias para algunos sitios, por lo que la estimación de los términos de corrección, fue descartada en dichos casos. No obstante, se comprobó la importancia de aplicar la corrección PSD para conocer con mayor precisión la trayectoria postsísmica de la posición de una estación.

*Palabras clave:* Deformación postsísmica, modelos paramétricos, corrección, posición

#### **Abstract**

<span id="page-14-0"></span>Countries located in frequent seismo-tectonic activity zones often have problems maintaining a consistent Geodetic Reference Frame. In this sense, the earthquake that occurred on April 16, 2016 in Pedernales - Ecuador caused the loss of consistency of the national reference frame. To find the position of stations in a period after the earthquake, Ecuador applies the conventions proposed by SIRGAS for the transformation of coordinates from one epoch to another, using transformation parameters between reference frames and velocities. However, this methodology does not use observations obtained during the post-seismic period, which can last for years. On the other hand, the IGS proposes a methodology for calculating post-seismic deformation (PSD) for sites impacted by large earthquakes as one of the products of generating ITRF2014. This modeling has the potential to accurately describe the real trajectories of station positions in an epoch within the post-seismic period. From this point of view, it has been considered of utmost importance to generate a PSD modeling for the REGME and RENGEO stations that are subject to post-seismic deformations. The parametric models proposed in the IGS methodology were applied, having temporal series PPP as input data. Through programming, a script was generated to optimize the amplitude, relaxation time, and calculation of post-seismic correction terms (δ\_PSD). The best model selected for each station was the one with the lowest RMSE obtained from the MMC fitting. The Log + Exp model had the best fit for most of the stations, however, it showed inconsistencies for some sites, so the estimation of correction terms was discarded in those cases. Nevertheless, the importance of applying PSD correction to know the post-seismic trajectory of station position with greater precision was confirmed.

*Keywords*: Post-seismic deformation, parametric models, correction, position

#### **Capítulo I**

### **Antecedentes**

<span id="page-15-1"></span><span id="page-15-0"></span>La vigencia y mantenimiento de un Marco de Referencia Geodésico Nacional, para países que se ubican en áreas de frecuente actividad sismo-tectónica, suele convertirse en un problema, debido a que los movimientos generados por estos eventos telúricos están relacionados de forma directa con el grado de deformación y estabilidad de las coordenadas oficiales de un país (Quinde y Reinoso, 2016).

Las componentes horizontales y verticales, cambian día a día con el movimiento normal de la corteza terrestre. No obstante, los movimientos provocados especialmente por la interacción de las placas tectónicas, producen un gran nivel de acumulación de energía en la zona de convergencia, cuyos esfuerzos se liberan al sobrepasar la resistencia de las rocas, dando lugar a grandes sismos (Cisneros y Nocquet, 2017).

Según Cisneros Revelo (2011), las principales pérdidas que se derivan de los eventos telúricos son la pérdida de vidas humanas y las catástrofes sociales, sin embargo, en lo que compete al ámbito geodésico del territorio nacional, las pérdidas que se tienen son: grandes niveles de deformación local, destrucción de infraestructura geodésica (redes pasivas y activas); y cambios decisivos que definen un antes y un después en términos de coordenadas de referencia e insumos geográficos-cartográficos generados a partir del empleo de la Geoinformación Oficial.

Durante varias décadas, en el Ecuador se han podido experimentar diversos eventos telúricos como procesos de subducción, actividad sísmica y volcánica que han llegado a provocar una deformación local y grandes distorsiones en la corteza terrestre (Cisneros, 2013). Los efectos de dichos eventos se hacen visibles al momento de evaluar la diferencia de coordenadas de los puntos base de control, entre la época antes pre-sísmica con respecto a la postsísmica. Dependiendo de la magnitud del evento, las distorsiones y discontinuidades pueden alcanzar los centímetros e incluso metros (Cisneros y Nocquet, 2017).

# <span id="page-16-0"></span>**Planteamiento del problema**

De forma general, se estima que la vida útil de un Marco Geodésico de Referencia, radica entre 10 y 15 años, siempre y cuando no ocurra algún evento geofísico de gran impacto que pueda afectar su consistencia de manera anticipada. La realización del PSAD56, fue el Marco de Referencia Nacional del Ecuador durante varios años, no obstante, en el transcurso del tiempo su consistencia se vio afectada por varios fenómenos geofísicos y otros factores como el avance en las técnicas de observación geoespaciales, las diferencias para calcular las efemérides y desde luego las continuas actualizaciones del Marco de Referencia Terrestre Internacional (ITRF) (Cisneros y Nocquet, 2017).

Bajo este contexto, la versión del ITRF 2014, involucró porprimera vez en su generación dos innovaciones principales, para tratar con los movimientos no lineales de las estaciones: la primera referente al modelado de las señales estacionales (anuales y semestrales) de la posición de las estaciones y la deformación postsísmica (PSD) para los sitios que estuvieran sujetos a grandes terremotos, como es el caso del Ecuador (Altamimi et al., 2016).

La deformación postsísmica propuesta por el Servicio Internacional GNSS (IGS) para el ITRF2014, utiliza series temporales diarias de la posición de las estaciones IGS, de las cuales 3 estaciones se encuentran en el Ecuador. Estas estaciones también son parte de la red que conforma su Marco Geodésico de Referencia Nacional. Según indica Zurita et al., (2010) en la actualidad, este marco de referencia se encuentra enlazado a la red continental SIRGAS, bajo el sistema de referencia SIRGAS – ECUADOR y se ha materializado a través de la Red GNSS de Monitoreo Continuo (REGME) y más de 2500 puntos densificados en todo el país, con la colaboración de otras redes geodésicas como la Red Nacional de Geodesia (RENGEO).

Las estaciones del Ecuador que forman parte de la red IGS, poseen al día de hoy un modelamiento de deformación postsísmica, debido a las innovaciones implementadas en el ITRF2014 mencionadas con anterioridad. Sin embargo, estas no son las únicas estaciones que están sujetas a deformaciones en el país. Dentro de las redes como la REGME y RENGEO existen algunas estaciones que sufren PSD, algunas en mayor proporción que otras. No obstante al no pertenecer a la red IGS, no poseen un modelo de deformación postsísmica. Esto se debe a que el Ecuador al estar enlazado a la red continental SIRGAS, está sujeto a las convenciones que propone este organismo regional para conocer la posición de una estación en una época determinada. Para SIRGAS la transformación de coordenadas para pasar de una época a otra se realiza con los parámetros de transformación entre marcos de referencia y aplicando velocidades, dos para ser específicos la primera calculada antes del sismo y la segunda después de este (Moya-Zamora et al., 2021). Sin embargo, cuando ocurre un sismo, con esta metodología se debe esperar a que pase un cierto tiempo de relajación para obtener las observaciones que permitan calcular nuevamente las velocidades, lo cual representa la inutilización de datos obtenidos durante este periodo que incluso pueden llegar a ser años.

Por otro lado, la mejora propuesta en el modelamiento del ITRF2014, soluciona este problema permitiendo modelar la deformación postsísmica en este periodo de tiempo de relajación, para así conocer las posiciones de las estaciones durante su trayectoria postsísmica con mayor precisión (Altamimi et al., 2016). Por esto se debería generar un modelo de deformación postsísmica en las estaciones restantes de la REGME y la RENGEO para evitar la inutilización de los datos obtenidos por las estaciones, en caso de estar sujetas a deformación causada por este tipo de eventos sísmicos.

### <span id="page-17-0"></span>**Justificación e Importancia**

No se puede negar que las coordenadas de referencia pueden verse afectadas en el transcurso del tiempo por varios factores, entre estos los eventos telúricos. Sin embargo,

utilizando una técnica rigurosa de transformación de coordenadas entre ITRFs, es posible transformar las coordenadas a la época e ITRF vigentes en el momento de la observación, y determinar un cierto nivel de precisión utilizando los parámetros de transformación y velocidades utilizados (Cisneros y Nocquet, 2017).

Para el caso del Ecuador, con el antecedente del sismo del 16 de abril de 2016, de magnitud 7.8 Mw, esta transformación, únicamente se puede garantizar hasta el 15 de abril, puesto que posterior al terremoto de Pedernales, la deformación y discontinuidades de las series de tiempo son muy grandes (Cisneros, 2013), de tal manera que no se pueden utilizar las velocidades proporcionadas por el modelo VEMOS de SIRGAS y tampoco los parámetros de transformación, a menos que estos vuelvan a ser calculados después del periodo de relajación del sismo (Instituto Geofísico EPN, 2016).

Por esto, es de gran importancia la adopción de la metodología de este organismo internacional para la generación de un modelamiento de deformación postsísmica para las estaciones de las redes geodésicas del Ecuador, que se encuentren sujetas a eventos sísmicos de gran magnitud. De esta forma se podrá garantizar la consistencia del Marco de Referencia Geodésico Nacional del país (Bevis y Brown, 2014). Igualmente, con la aplicación de estos modelos el territorio ecuatoriano podría contribuir con soluciones para la generación de las futuras versiones del ITRF.

# <span id="page-18-0"></span>**Alcance**

Se propone generar un campo de deformación postsísmica para el Ecuador a través del empleo de la metodología del ITRF que propone 4 modelos paramétricos para el determinar las deformaciones en cada una de las componentes (E, N, U) de la posición de las estaciones de la REGME y RENGEO, redes geodésicas que se encuentran distribuidas a lo largo y ancho de todo el territorio ecuatoriano por lo que el alcance de este proyecto sería el país, su parte

continental.

# <span id="page-19-0"></span>**Objetivos**

# <span id="page-19-1"></span>*Objetivo General*

Generar un campo de deformación postsísmico para las estaciones de la REGME y la RENGEO a través de la metodología del ITRF2014 y mínimos cuadrados para modelar las deformaciones de sismos que han ocurrido o puedan ocurrir en el Ecuador Continental.

# <span id="page-19-2"></span>*Objetivos Específicos*

Desarrollar un algoritmo para la obtención del término postsísmico para cada estación del Ecuador a través del método de mínimos cuadrados.

Seleccionar el mejor modelo de deformación postsísmica mediante pruebas de validación estadística.

# **Capítulo II**

# **Conceptos y Generalidades**

# <span id="page-20-2"></span><span id="page-20-1"></span><span id="page-20-0"></span>**REGME**

La REGME es la red geodésica de estaciones de monitoreo continuo GNSS, que materializa el sistema de referencia SIRGAS–ECUADOR. Cuenta con 45 estaciones que se encuentran ubicadas en todo el país (Instituto Geográfico Militar, 2016). La importancia de la REGME reside en la medición continua de puntos, para el análisis del desplazamiento que tienen dichos puntos con el paso de los años. De esta manera, la información proporcionada por esta red se encuentra georreferenciada y sirve como base para aplicaciones dentro de los campos geodésicos, topográficos, cartográficos, entre varios más (Instituto Geográfico Militar, 2013).

### <span id="page-20-4"></span>**Figura 1**

<span id="page-20-5"></span>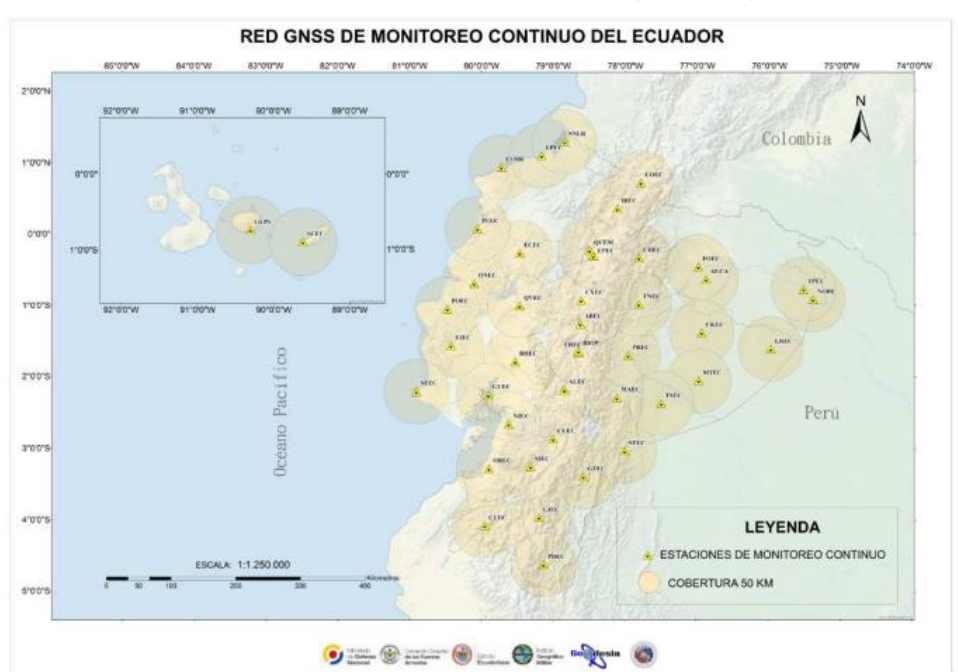

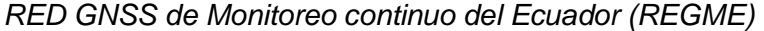

 *Nota.* Tomado de Instituto Geográfico Militar, 2019.

# <span id="page-20-3"></span>**RENGEO**

La RENGEO (Red Nacional de Geodesia) es una red instalada por el Instituto Geofísico

compuesta por receptores GPS/GNSS de doble frecuencia, que toman medidas para el monitoreo de volcanes y estructuras tectónicas. Estos equipos permiten registrar movimientos continuos en las zonas contiguas donde acontecen afluencias sísmicas y en sitios de vigilancia de desplazamientos relativos de estructuras geológicas a lo largo del país. Actualmente esta red consta con más de 70 estaciones de monitoreo permanentes distribuidas al largo del territorio como se indica en la figura 2 (Instituto Geofísico EPN, 2023) .

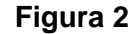

<span id="page-21-2"></span><span id="page-21-1"></span>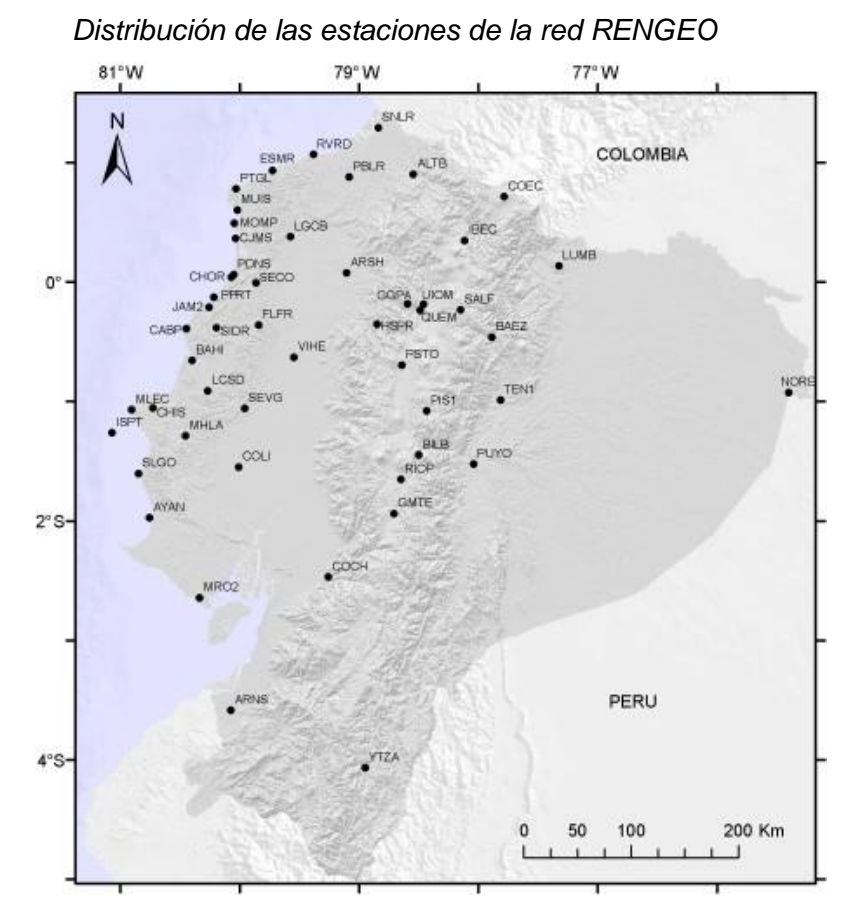

 *Nota.* Tomado de Instituto Geofísico EPN, 2023.

# <span id="page-21-0"></span>**Marco de Referencia Terrestre Internacional (ITRF)**

Se conoce que un sistema de referencia es una abstracción matemática, sin embargo, la materialización de las coordenadas en dicho sistema de referencia se conoce como marco de referencia (Federación Internacional de Geómetras, 2017). La versión convencional del

ITRS (Sistema de Referencia Terrestre Internacional) es el ITRF, el cual es un conjunto bien definido de coordenadas y velocidades lineales para estaciones terrestres equipadas con tecnologías de observación espacial (VLBI, GPS, DORIS y otras). En la figura 3 se puede observar las estaciones que conforman el ITRF2020 (Martín Furones, 2011).

# <span id="page-22-1"></span>**Figura 3**

<span id="page-22-2"></span>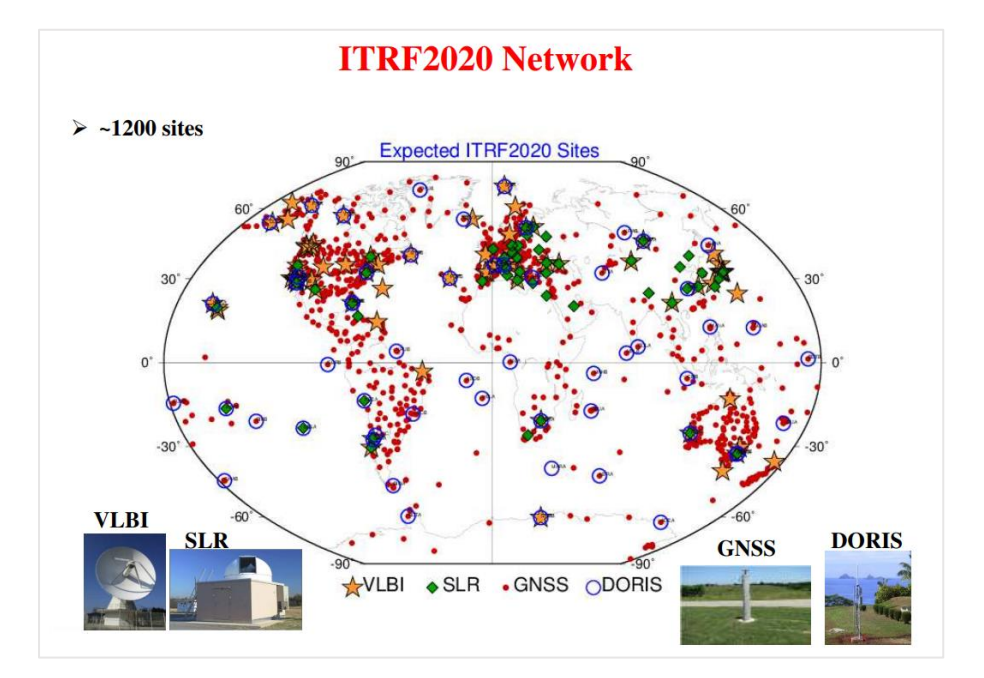

*Marco de Referencia Terrestre Internacional versión 2020*

# <span id="page-22-0"></span>**Marco Geodésico de Referencia Nacional y su estado actual**

Desde la adopción del Sistema de Referencia Geodésico Internacional como base del marco de referencia geodésico hasta el uso extensivo de métodos geodésicos basados en GNSS, Ecuador ha desarrollado un sistema que consta de redes GPS/GNSS, niveles y mediciones gravimétricas. Sin embargo, el marco se vio gravemente afectado por el terremoto de la costa noroeste del 16 de abril de 2016, que afectó físicamente las estaciones de la REGME y otras estaciones de redes como la RENAGE y RENGEO. Dejando obsoleta la información geográfica de referencia para cualquier los productos cartográficos que sean

*Nota.* Tomado de Altamimi, 2021.

generados en el país después del sismo (Instituto Geográfico Militar, 2021).

Debido a la urgente necesidad de nuevas coordenadas de referencia luego del sismo, el IGM realizó nuevas observaciones en las estaciones de monitoreo continuo activas en ese momento, dando como resultado el marco de referencia SIRGAS - Ecuador, referenciado al ITRF08, el cual está vigente, de acuerdo a la resolución No. IGM-2016-005-e-1 de septiembre de 2016 (Instituto Geográfico Militar, 2019).

# <span id="page-23-0"></span>**Sismo de 16 de abril de 2016**

Según el informe especial emitido por el Instituto de Geofísico de la EPN, el sismo ocurrido el sábado 16 de abril tuvo una magnitud de 7,8 Mw. El epicentro se ubicó en Muisne, a una profundidad de 20 kilómetros (Nocquet et al., 2016), resultado del deslizamiento del plano de subducción que separa la placa tectónica de Nazca del bloque continental (Nocquet et al., 2014). A este fenómeno se le denomina subducción, el cual ha originado grandes sismos como el ocurrido el 31 de enero del 1906, de magnitud 8.8 Mw, que es considerado como el más fuerte registrado en Ecuador y el sexto a escala mundial (Instituto Geofísico EPN, 2016).

El terremoto del 16 de abril causó graves daños en la red pasiva - RENAGE y en la red activa - REGME, así como otras redes geodésicas del país, como la RENGEO (ver Figura 4). Las estaciones afectadas fueron principalmente en las estaciones ubicadas cerca del epicentro. Los técnicos del área de Geodesia del Instituto Geográfico Militar, realizan operaciones de emergencia en campo, para recuperar la información registrada por las estaciones y a su vez realizar el mantenimiento correctivo de los equipos (Cisneros y Nocquet, 2017).

# <span id="page-24-1"></span>**Figura 4**

<span id="page-24-2"></span>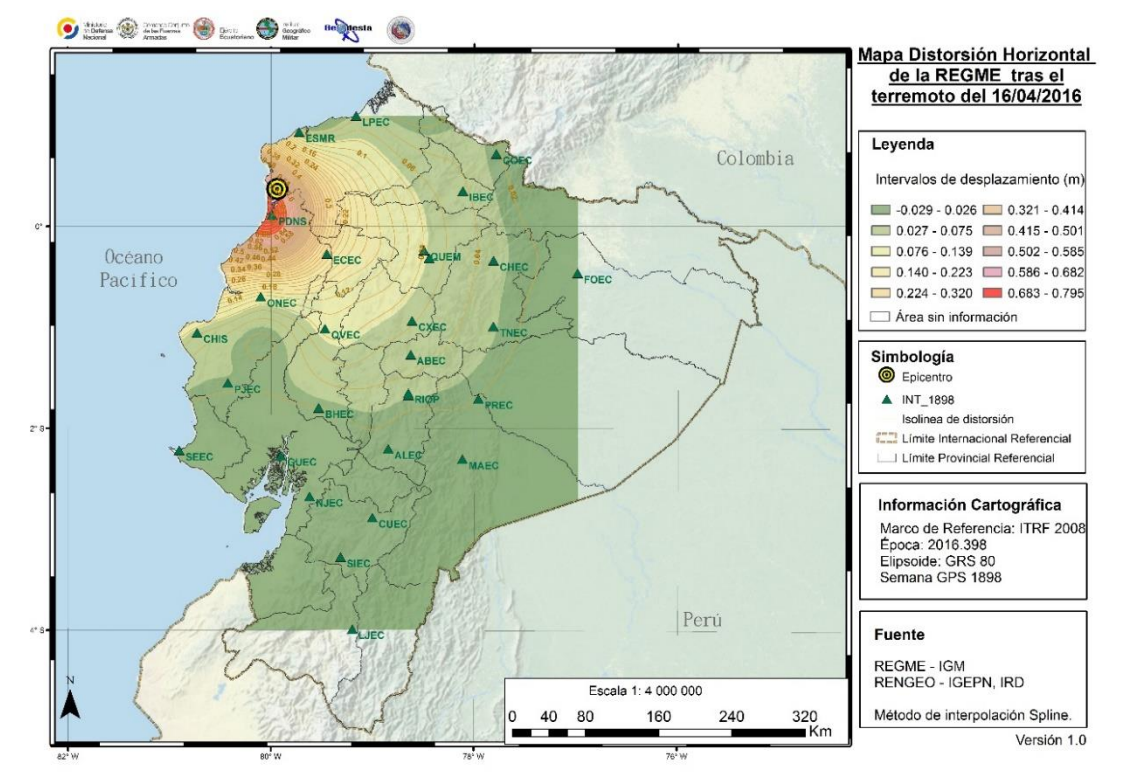

#### *Mapa de distorsión Horizontal de la REGME tras el terremoto del 16/04/2016*

 *Nota*. Tomado del Instituto Geográfico Militar, 2016.

# <span id="page-24-0"></span>**Diferencia de coordenadas antes y después del sismo**

Cualquier evento telúrico altera la coherencia del marco de referencia del país y sus efectos geodinámicos persisten durante los próximos 3 años en la mayoría de los casos hasta que la tierra recupera su estabilidad. Como consecuencia se tiene la perdida de consistencia y precisión de las coordenadas oficiales, sin embargo, el nivel de deformación de las componentes estará en función de la magnitud del evento sísmico (Cisneros y Nocquet, 2017).

Los sitios materializados que se hallan en la zona afectada por el sismo no se pueden usar como referencia, sin antes realizar nuevas mediciones GPS en dichos sitios (una vez que los efectos sísmicos se hayan desvanecido). En tal sentido, la obtención de estas nuevas observaciones sirve como un insumo primordial para examinar la estabilidad de las

componentes horizontal y vertical, logrando así mantener actualizado el Marco de Referencia Oficial (Cisneros Revelo, 2011).

# <span id="page-25-0"></span>**Sistema de Coordenadas Cartesianas Globales**

<span id="page-25-2"></span><span id="page-25-1"></span>Este sistema es uno de los sistemas más utilizados a nivel geodésico. Según Drewes y Sánchez (2014), la ortogonalidad de sus 3 ejes constituye un sistema derecho, es decir, cumple con la ley de la mano derecha (ver figura 5) y se define de la siguiente manera:

# **Figura 5**

*Sistema Cartesiano Geocéntrico*

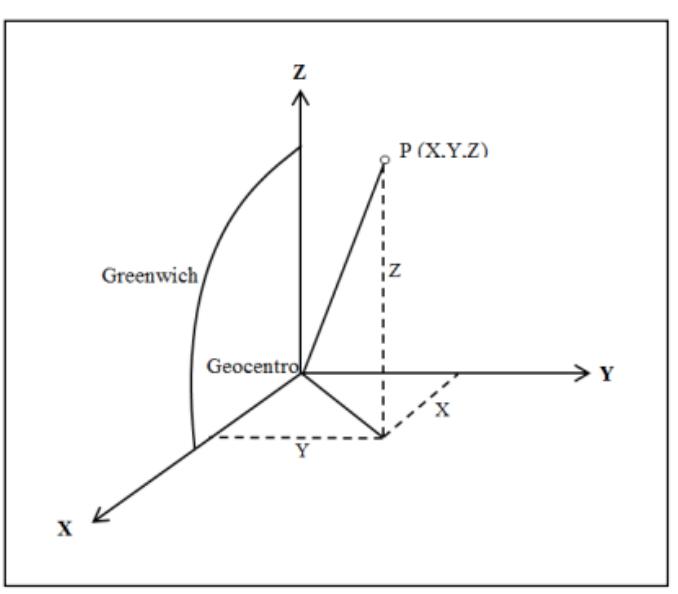

*Nota.* Tomado y adaptado de García y Hernández, 2005.

- Su origen es geocéntrico,
- Unidad de medida es métrica,
- Los ejes son rectilíneos y ortogonales,
- El eje Z coincide con el eje de rotación y es perpendicular al plano XY.
- El eje X en el plano Z=0, está orientado en la dirección del meridiano de Greenwich.
- El eje Y en el plano Z=0, es perpendicular a los dos anteriores ejes.

# <span id="page-26-0"></span>**Sistema de Coordenadas Topocéntricas (E,N,U)**

<span id="page-26-1"></span>Es un sistema de referencia local, ligado al campo de gravedad, es decir, su orientación está en función de la vertical local (cenit). Los ejes X, Y, Z equivalen a NEU o también denominado ENU, que corresponde a las direcciones Este, Norte y Altura como se indica en la figura 6 (Drewes y Sánchez, 2014).

# **Figura 6**

*Sistema de coordenadas ENU*

<span id="page-26-2"></span>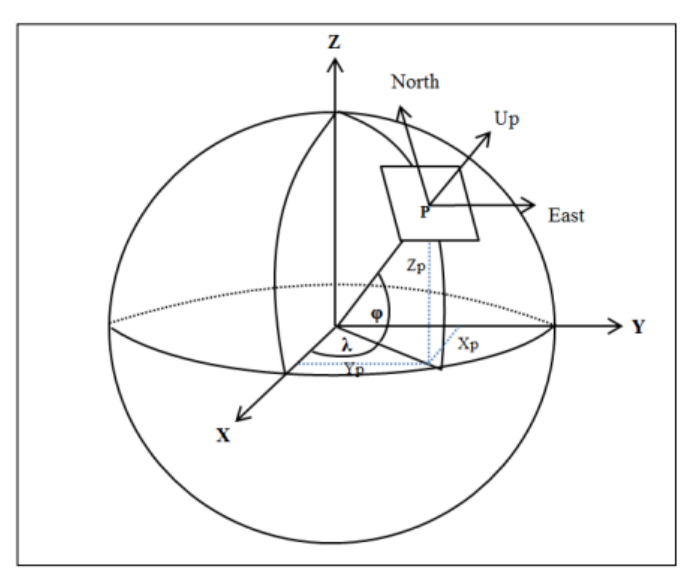

 *Nota*. Tomado de Guajala y Solís, 2016.

De forma matricial la expresión para el sistema local (E, N, U) es:

$$
\begin{pmatrix} E \\ N \\ U \end{pmatrix} = R^{-1}(\varphi_o, \lambda_o) \begin{pmatrix} \Delta X \\ \Delta Y \\ \Delta Z \end{pmatrix}
$$
 (1)

Donde R es la matriz inversa de rotación:

$$
R^{-1} = R^{T} = \begin{pmatrix} -\operatorname{sen}\lambda_{o} & -\operatorname{sen}\lambda_{o}\operatorname{cos}\lambda_{o} & \operatorname{cos}\varphi_{o}\operatorname{cos}\lambda_{o} \\ \operatorname{cos}\lambda_{o} & -\operatorname{sen}\varphi_{o}\operatorname{sen}\lambda_{o} & \operatorname{cos}\varphi_{o}\operatorname{sen}\lambda_{o} \\ 0 & \operatorname{cos}\varphi_{o} & \operatorname{sen}\varphi_{o} \end{pmatrix}
$$
(2)

Lambda y alfa  $\ (\varphi_o, \lambda_o),$  hacen referencia a la latitud y longitud en el punto de origen y

∆X, ∆Y, ∆Z, componen el vector de diferencias de coordenadas cartesianas geocéntricas (X −  $Xo; Y - Yo; Z - Zo$ ).

### <span id="page-27-0"></span>**Implementación del cálculo de deformación postsísmica a nivel global**

La Asociación Internacional de Geodesia (IAG) es una sociedad científica que promueve la cooperación científica y la investigación en geodesia a nivel mundial y contribuye a través de varias organizaciones de investigación, que se indican en la figura 7 (Instituto Geográfico Militar, s.f.). Uno de sus centros investigativos es el IERS (Servicio Internacional de Rotación de la Tierra y Sistemas de Referencia), el cual tiene como misión la producción y estandarización global de parámetros referentes a la rotación terrestre, sistemas de coordenadas y marcos de referencia entre otros productos astronómicos y geofísicos (Asociación Internacional de Geodesia, 2022).

Los sistemas y marcos de referencia terrestres del IERS se basan en las resoluciones de investigaciones científicas internacionales (Petit y Luzum, 2010). Estas resoluciones se encuentran especificadas en el Capítulo 4 de la Nota Técnica No.36 de la Convención IERS llevada a cabo en el 2010. Sin embargo, este documento se encuentra actualizado al 1ro de abril del 2019, en donde se indican las mejoras implementadas en los últimos años. Dentro de estas mejoras se menciona una descripción del marco de referencia ITRF2014, con sus ecuaciones asociadas, para modelar los movimientos no lineales de las estaciones (debido a las señales estacionales) y el cálculo de la deformación postsísmica de las estaciones sujetas a grandes terremotos (IERS Conventions Centre, 2019).

# <span id="page-28-1"></span>**Figura 7**

*Organismos internacionales de investigación geodésica*

<span id="page-28-2"></span>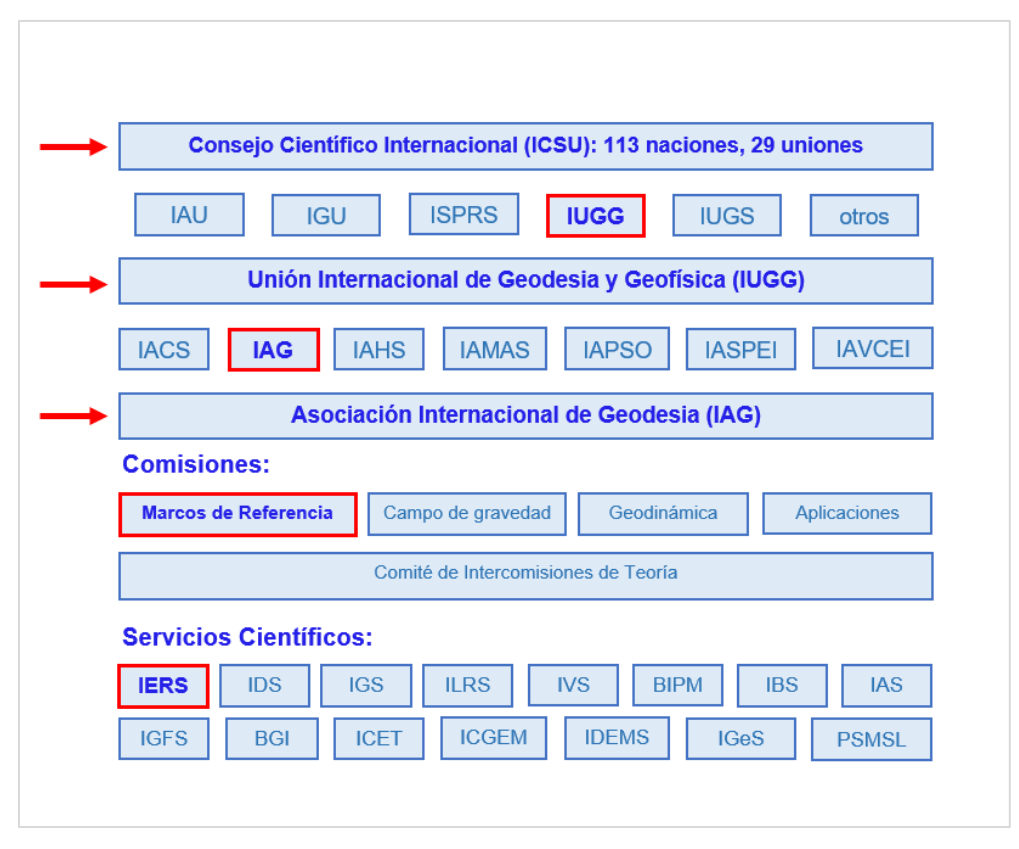

*Nota.* Tomado y adaptado de Sánchez y Luz, 2010.

# <span id="page-28-0"></span>**ITRF2014 y versiones anteriores**

Hoy en día, se utilizan cuatro técnicas geodésicas principales para calcular coordenadas precisas: GPS, VLBI, SLR y DORIS. Dado que la red de seguimiento equipada con los instrumentos de esas técnicas está evolucionando y el período de datos disponibles aumenta con el tiempo, el ITRF se actualiza constantemente. Se establecieron 11 realizaciones del ITRS desde 1988. La última oficial es el ITRF2014 (Altamimi et al., 2001).

Cada nueva versión de ITRF contiene una mayor cantidad de datos y algoritmos computacionales más precisos que su predecesor. Se demuestra que el ITRF2014 es una versión superior a versiones pasadas de ITRF, ya que modela con precisión las trayectorias reales de una estación robusteciendo al marco de referencia (Altamimi Z. et al., 2016).

Además, esta última versión involucró por primera vez en el contexto del análisis ITRF dos innovaciones principales que tratan con movimientos de estación no lineales: modelado de las señales estacionales periódicas para estaciones con suficiente intervalo de tiempo y deformación postsísmica (PSD) para sitios afectados por grandes terremotos. (Altamimi Z. et al., 2016). El modelado las señales estacionales se logra agregando al modelo de combinación los parámetros apropiados (coeficientes) de funciones sinusoidales, mientras que los modelos de deformación se generaron, antes del apilamiento, mediante la aplicación de modelos paramétricos que se ajustaron por primera vez a las series de tiempo de posición de la estación diaria IGS (Wu et al., 2015)

# **Última versión de ITRF: ITRF2020**

El ITRF2020 es considerada la versión más actual de los Marcos de Referencia Terrestres. Los beneficios que se presentan a través de la mejora de la solución ITRF2020, permiten generar estimaciones clásicas, en determinados casos, como posiciones, velocidades de estación y EOP. Por otro lado, en las estaciones más propensas a sufrir catástrofes naturales (terremotos) se establecen modelos paramétricos de deformación postsísmica (PSD), y términos periódicos semestrales y anuales (ITRF, 2020).

En el 2021 se publicó el ITRF2020 del Marco Internacional de Referencia Terrestre, el cual tiene como base cuatro técnicas para los resultados de reprocesamiento, que son: VLBI, SLR, GNSS y DORIS. Estas técnicas son de gran utilidad y valor para intervenir y acceder al ITRF; una de las estaciones que tiene mayor relevancia en el nivel de precisión es la GNSS, considerada como la estación con mejor calidad a nivel mundial. La nueva versión incluye una estrategia que mejora, combina y evalúa los procesos para la obtención de resultados más precisos (ver figura 8); 1) Mejora la computación combinada, incluyendo el modelado de los movimientos no lineales de las estaciones 2) Evalúa la compatibilidad computacional y de

<span id="page-30-2"></span><span id="page-30-1"></span>observación común y de las estaciones locales (Centro Nacional Cartográfico, 2021).

# **Figura 8**

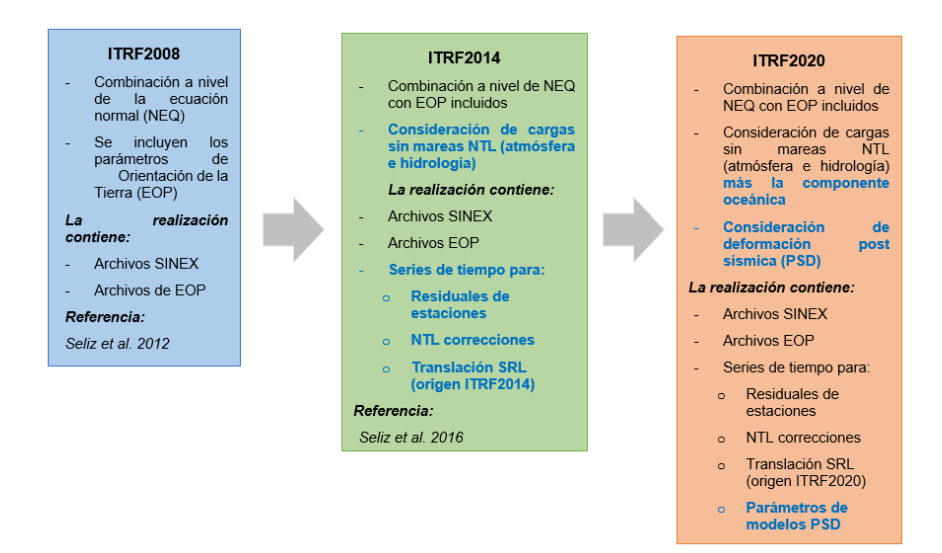

*Innovaciones dentro del ITRF desde la versión 2008 hasta la 2020*

*Nota.* Tomado y adaptado de Glomsda et al., 2021.

# <span id="page-30-0"></span>**Deformación postsísmica**

A raíz de los sucesos sísmicos catastróficos ocurridos en Sumatra, Chile y Japón, entre los años 2004 a 2011, se evidenció a través de la aplicación del ITRF2008, que las estaciones de dichos lugares siguen trayectorias no lineales, es decir, su trayectoria traza una curva con irregularidades y deformaciones (ver figura 9), como resultado del impacto que dejó el evento sísmico en el terreno (Altamimi et al., 2016).

# <span id="page-31-0"></span>**Figura 9**

<span id="page-31-1"></span>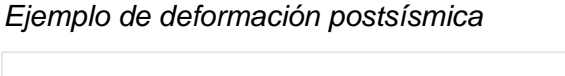

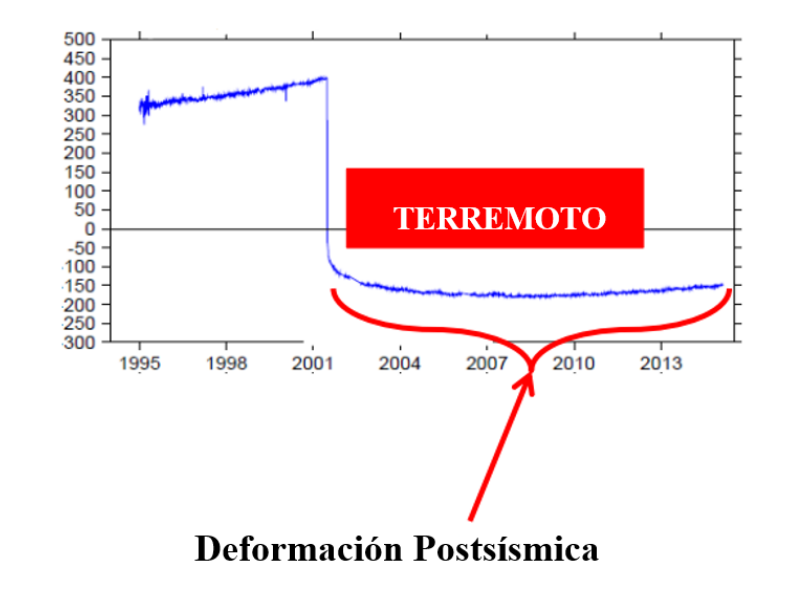

*Nota.* Tomado y adaptado de Altamimi et al., 2018.

A partir de esto, se dedujo que modelar la deformación postsísmica (PSD) mediante funciones lineales por partes como se realizaba en versiones anteriores del ITRF ya no era un enfoque apropiado, debido a que la estimación de las velocidades lineales de la serie temporal de la estación segmentada es imprecisa y no describe adecuadamente las trayectorias postsísmicas de la estación afectada (Trubienko et al., 2013).

Según Altamimi et al. (2016), para modelar el comportamiento no lineal de las trayectorias de las estaciones que están sujetas a grandes terremotos, dentro del ITRF2014 se propuso realizar un ajuste a través de la aplicación de modelos paramétricos a la serie de tiempo de las posiciones de dichas estaciones GNSS, para la obtención de la posición corregida (ver figura 10). Los modelos paramétricos (PSD) fueron 4: Logarítmico (Log), Exponencial (Exp), Log + Exp, y Exp + Exp. Para el ajuste de los modelos, se utilizaron series de tiempo diarias de las estaciones IGS en las que la deformación postsísmica se consideró visualmente significativa, incluyendo algunas estaciones impactadas por grandes terremotos

<span id="page-32-2"></span><span id="page-32-1"></span>que ocurrieron antes del inicio de sus observaciones (Wang et al., 2022).

# **Figura 10**

*Representación gráfica de la corrección postsísmica*

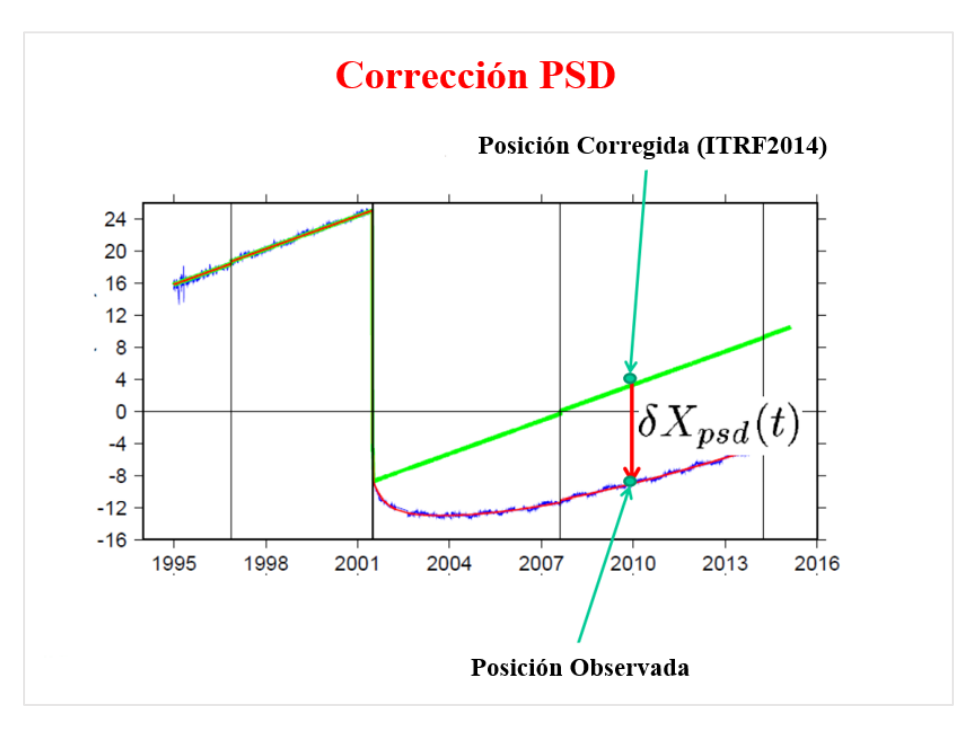

 *Nota*. Tomado y adaptado de Altamimi et al., 2018.

# <span id="page-32-0"></span>**Modelos de deformación postsísmica**

De acuerdo a Altamimi et al. (2016), después de un terremoto, la posición de una estación durante la trayectoria postsísmica *XPSD*, en una época *t*, podría escribirse como:

$$
X_{PSD}(t) = X(t_0) + \dot{X}(t - t_0) + \delta X_{PSD}(t)
$$
\n(3)

Donde  $\dot{X}$  es el vector de velocidad lineal de la estación, y  $\delta X_{PSD}(t)$  es la sumatoria total de las correcciones de deformación postsísmica en la época t. Para cada componente *L*   $\{E, N, U\}$ , se denota  $\delta L$  como la suma total de las correcciones postsísmicas expresadas en el marco local en la época t:

$$
\delta L(t) = \sum_{i=1}^{n^l} A_i^l \log \left( 1 + \frac{t - t_i^l}{T_i^l} \right) + \sum_{i=1}^{n^e} A_i^e \left( 1 - e^{-\frac{t - t^e}{T_i^e}} \right) \tag{4}
$$

Donde:

 $n^l\!\!:$  número de términos logarítmicos del modelo paramétrico;

 $n^e$ : número de términos exponenciales del modelo paramétrico;

 $A^l_i$ : amplitud del i-ésimo término logarítmico;

 $A^\varrho_i$ : amplitud del i-ésimo término exponencial;

 $T^l_i\!\!:$  tiempo de relajación del iésimo término logarítmico;

 $T_{i}^{e}$ : tiempo de relajación del i-ésimo término exponencial;

 $t_i^l$ : hora del terremoto (fecha) correspondiente al i-ésimo término logarítmico;

 $t_i^e$ : hora (fecha) del sismo correspondiente al i-ésimo término exponencial.

La varianza de  $\delta L$  está dada por:

$$
var\left(\delta L\right) = C \cdot var(\theta) \cdot C^T \tag{5}
$$

Donde  $\theta$  es el vector de parámetros del modelo de deformación postsísmica:

$$
\theta = \left[ A_1^l, T_1^l, \dots, A_{n^l}^l, T_{n^l}^l, A_1^e, T_1^e, \dots, A_{n^e}^e, T_{n^e}^e \right] \tag{6}
$$

Los elementos de la matriz  $C = \frac{\partial \delta L}{\partial \theta}$  se calculan mediante las siguientes fórmulas:

$$
\frac{\partial \delta L}{\partial A_i^l} = \log \left( 1 + \frac{t - t_i^l}{T_i^l} \right) \tag{7}
$$

$$
\frac{\partial \delta L}{\partial T_i^l} = -\frac{A_i^l(t - t_i^l)}{(T_i^l)^2 \left(1 + \frac{t - t_i^l}{T_i^l}\right)}
$$
(8)

$$
\frac{\partial \delta L}{\partial A_i^e} = 1 - e^{-\frac{(t - t_i^e)}{T_i^e}}
$$
(9)

$$
\frac{\partial \delta L}{\partial T_i^e} = -\frac{A_i^e (t - t_i^e) e^{-\frac{(t - t_i^e)}{T_i^e}}}{(T_i^e)^2} \tag{10}
$$

Los modelos de deformación postsísmica se determinan y se suministran a los usuarios por componente  $L \in \{E, N, U\}$ , sin que existan términos cruzados entre componentes. No obstante, los términos cruzados entre la amplitud y el tiempo de relajación para cada término LOG y/o EXP deben tenerse en cuenta en el cálculo de la varianza (Altamimi Z. et al., 2016).

$$
var\begin{bmatrix} \delta X \\ \delta Y \\ \delta Z \end{bmatrix} = R \begin{bmatrix} var(\delta E) & 0 & 0 \\ 0 & var(\delta N) & 0 \\ 0 & 0 & var(\delta U) \end{bmatrix} \begin{bmatrix} R^T & (11)
$$

Una vez calculadas las varianzas, se obtiene la transformación a cartesiana por:

$$
\begin{bmatrix} \delta X \\ \delta Y \\ \delta Z \end{bmatrix} = R \cdot \begin{bmatrix} \delta E \\ \delta N \\ \delta U \end{bmatrix}
$$
 (12)

Donde R es la matriz de transformación del marco topocéntrico al geocéntrico.

Según como lo recomienda el IERS, se debe referir al elipsoide GRS80 (Geodetic Reference System 1980) a las componentes E, N, U expresadas en el marco local para su transformación al marco geocéntrico (Petit y Luzum, 2010).

# <span id="page-34-0"></span>**Método de Mínimos Cuadrados (MMC)**

El método de mínimos cuadrados, para la estadística moderna, se lo puede considerar como uno de los métodos más antiguos, y posiblemente su primer antecesor es Galileo Galilei. El MMC es un método matemático que calcula el valor de las constantes o coeficientes a través del valor cuantitativo de la variable dependiente (Pérez-Castañeda et al., 2021)

Por otro lado, el MMC permite ajustar las funciones, para obtener el mínimo error, de un conjunto de datos experimentales. El objetivo de ajustar una línea recta o curva, es encontrar todos los coeficientes del polinomio (de grano n), y durante ese proceso se aplica un sistema de ecuaciones lineales Aβ = b, en donde las constantes forman parte del vector columna β. El ajuste más idóneo es el que minimiza la diferencia entre un valor ajustado por el modelo y un valor observado (Lemagne et al., 2012)

El MMC es usado dentro de la estimación de los parámetros, los métodos que se usan para su determinación son el paramétrico, el correlativo y el combinado. Los objetivos son 1) estimar el valor de cada incógnita presentada en el problema, por medio de modelos y métodos matemáticos; 2) estimar y correlacionar la precisión de las incógnitas, después del ajuste se determina la precisión de las incógnitas obtenidas de la Matriz Varianza Covarianza – MVC (Leiva, 2003).

# <span id="page-35-0"></span>**Raíz del error cuadrático medio (RMSE)**

La raíz del error cuadrado medio o RMSE (Root-Mean-Square Error) en inglés, se utiliza para medir la diferencia en promedio, de un conjunto de datos observados con respecto a datos que han sido pronosticados (Pielke, 1984).

El valor mínimo obtenido por el RMSE, se mide en las mismas unidades que los datos de la muestra y puede variar de 0 a +∞ (Chicco et al., 2021). Para el cálculo del RMSE, Schulze Giménez (2020), indica que se utiliza la siguiente fórmula:

$$
RMSE = \sqrt{\frac{1}{n} * \sum_{i=1}^{n} (X_i - \hat{X}_i)^2}
$$
 (13)

Donde:
$n =$  número de datos u observaciones  $X =$  valores observados  $\hat{X}$  = valores predichos

#### **Prueba de bondad de ajuste Ji-cuadrado**

Carl Pearson propuso la prueba de chi-cuadrado (X 2 ) o ji-cuadrado como un método para evaluar el ajuste de los datos a distribuciones de probabilidad conocidas con el contraste de hipótesis. En la actualidad, la prueba Ji, es una prueba ampliamente utilizada para una variedad de propósitos, siempre y cuando se dispongan de datos de tipos nominales independientes (Hernández de la Rosa et al., 2017).

Para el caso de un ajuste mínimo cuadrático, también se puede aplicar esta prueba de bondad, donde los datos observados se comparan con los ajustados evaluándolos por las diferencias que existen entre sí. La varianza del peso unitario a priori  ${\sigma_o}^2$ , debe compararse con la varianza a posteriori  $\widehat{\sigma^{c}_o}$ , bajo el nivel de significancia α (Farret et al., 2006).

En la prueba chi-cuadrado, con una distribución de dos colas (ver figura 11), para el cálculo de los valores críticos  $X^2$ , la probabilidad de la cola derecha se puede encontrar como α/2 y la probabilidad de la cola izquierda como 1 – α/2 (Luzardo Briceño y Jiménez Ramírez, 2018).

## **Figura 11**

#### *Distribución de la prueba Ji Cuadrado a dos colas*

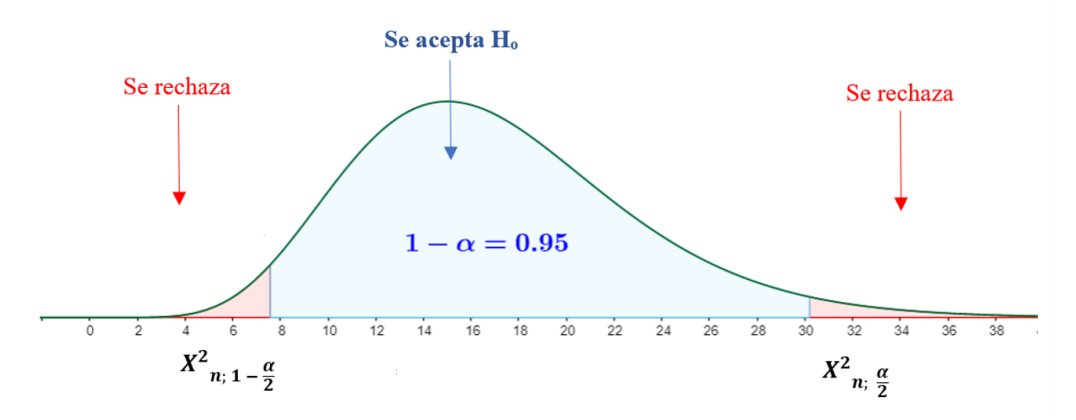

 *Nota*. Tomado y adaptado de Fuensanta, 2016.

Según Morales (2001), se calcula el estadístico  $\mathrm{X}^2$  con la fórmula indicada en la ecuación 14, en donde *n* es el número de observaciones, *u* el número de incógnitas y la resta de *n - u*, el número de grados de libertad *v*, asociados al método de mínimos cuadrados en forma paramétrica, es decir, con un número de ecuaciones superabundantes del sistema de ecuaciones.

$$
X^2 = \frac{\widehat{\sigma_o}^2}{\sigma_o^2} * v \tag{14}
$$

Lima Machado (2019), sugiere los siguientes pasos para el cálculo de este estadístico:

a) Enunciación de las hipótesis nula y alternativa:

Hipótesis nula → H<sub>o</sub>:  $\widehat{\sigma_2} = \sigma_2$ 

Hipótesis alternativa  $\rightarrow$  H<sub>1</sub>:  $\widehat{\sigma_2} \neq \sigma_2$ 

b) Elegir un nivel de significación y de confianza:

Nivel de significación:  $\alpha$  %

Nivel de confianza:  $1 - \alpha$  %

c) Cálculo del estadístico chi-cuadrado:

$$
X^2 = \frac{\widehat{\sigma_o}^2}{\sigma_o^2} * v \tag{15}
$$

$$
X^{2} = \frac{V^{T} * P * V}{\sigma_{o}^{2}}
$$
 (13)

d) Estadísticos de distribución de probabilidad chi-cuadrado a dos colas:

$$
\alpha = \frac{96}{4} \to X^2 \frac{\alpha}{2} = \frac{96}{4} < X^2 < X^2 \frac{\alpha}{2} = \frac{96}{4} \tag{17}
$$

e) Decisión: se acepta o no la  $H_0$  con el nivel de confianza y de significación especificados.

La hipótesis cero se puede rechazar debido a por problemas en el ajuste, por causas como: a) errores en las observaciones; b) sistema mal condicionado; c) modelo matemático inadecuado; d) errores de cálculo; e) ponderación errónea de las observaciones; f) problemas de linealización, entre los más comunes (Gemael, 1994).

## **Software Matlab**

El programa MATriz LABoratory o más conocido como Matlab, es un entorno de programación y a su vez un lenguaje de programación, su sistema de automatización numérico tiene un alto rendimiento para cálculos técnicos como álgebra lineal, ecuaciones diferenciales ordinarias, operaciones matriciales, creación de funciones, generación de gráficos, entre otros (Casado-Fernández, 2006).

La interfaz de este software es amigable e intuitiva permitiendo al programador realizar operaciones complejas de manera simplificada, con la ayuda de varias funciones y comandos. Dentro de la interfaz se observan cuatro ventanas principales en el área de trabajo: Current Folder (recuadro rojo), Editor (recuadro amarillo), Workspace (recuadro verde) y Command

Window (recuadro celeste) y en la parte superior se encuentra la barra de herramientas (ver figura 12).

# **Figura 12**

*Entorno e interfaz del software Matlab*

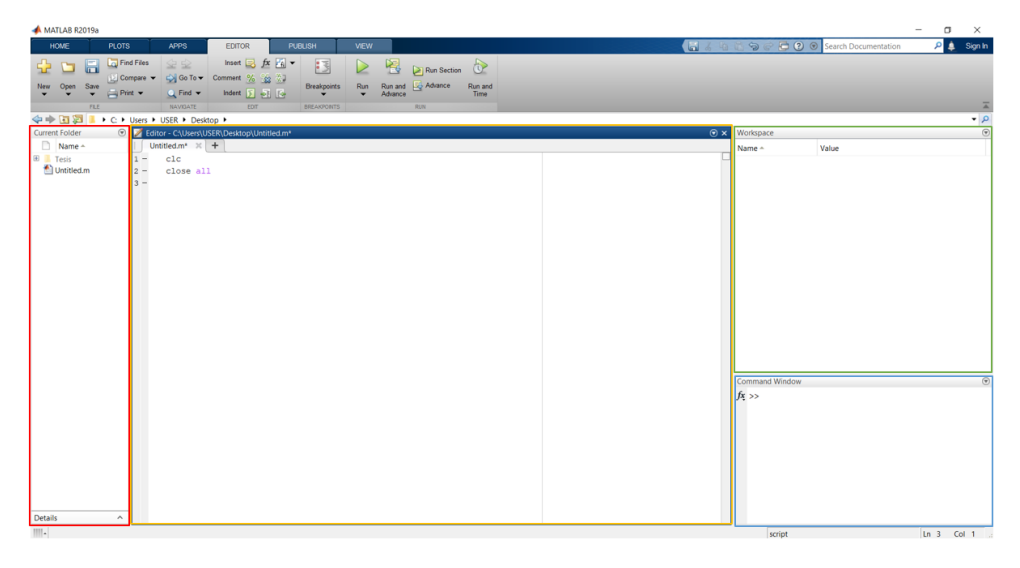

Por otro lado, cuenta también con un comando de ayuda, el cual muestra la información detallada de la función o comando que se desean utilizar, a través de una ventana emergente. Asimismo, una vez generado el script o los scripts necesarios, permite realizar pruebas de escritorio con la herramienta "RUN", que sirven para corroborar si el algoritmo generado está retornando los resultados deseados (Borja Macías, 2012).

# **Capítulo III**

# **Marco Metodológico**

A continuación se indica en la figura 13 el diagrama metodológico para el desarrollo del proyecto.

# **Figura 13**

*Metodología del proyecto de investigación*

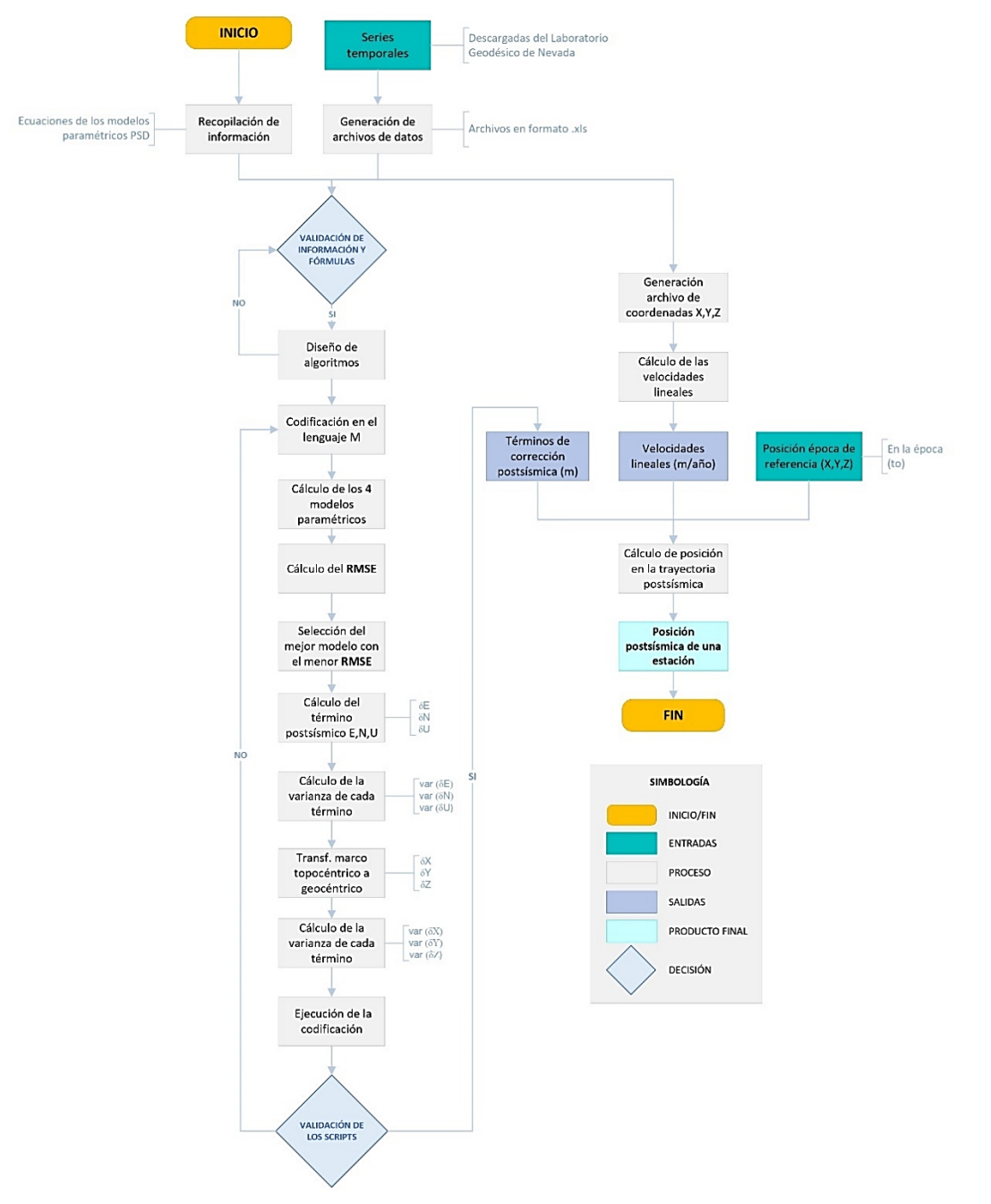

## **Recopilación Bibliográfica**

La recopilación bibliográfica constituye una etapa imprescindible de todo proyecto de investigación, teniendo como fin garantizar la selección de la información más relevante del tema que se tiene como objeto de estudio (Aleixandre-Benavent et al., 2011).

Para esta investigación la recopilación bibliográfica estuvo enfocada en la búsqueda de información de los modelos matemáticos para la estimación de la corrección de deformación postsísmica. Se consultaron varias fuentes de información, como artículos científicos, libros, memorias de conferencias, simposios y tesis de pregrado. Se presenta a continuación una gráfica resumen de la recopilación de información sobre la temática indicada con los respectivos porcentajes de cada fuente (ver figura 14).

### **Figura 14**

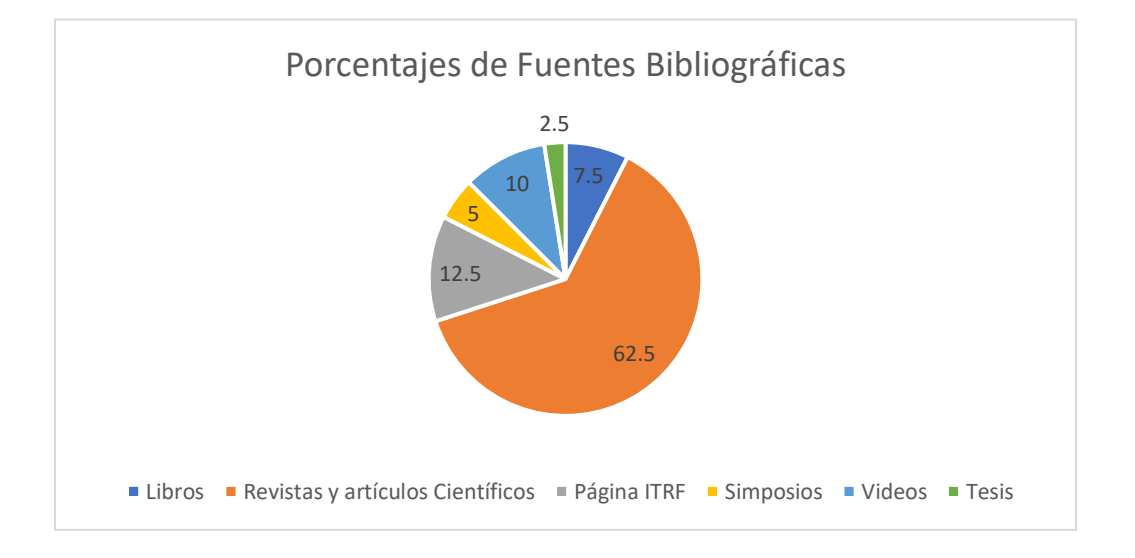

*Fuentes bibliográficas del Proyecto de Investigación*

Después del análisis de la información recolectada, se tomó como fuente base al archivo pdf que proporciona el IGS como uno de los productos del marco ITRF2014, [ITRF2014](https://itrf.ign.fr/docs/solutions/itrf2014/itrf2014psdmodeleqsign.pdf) [psd-model-eqs-IGN.](https://itrf.ign.fr/docs/solutions/itrf2014/itrf2014psdmodeleqsign.pdf)pdf, el cual contiene las ecuaciones y modelos paramétricos para el cálculo de los términos de corrección postsísmica (ITRF, 2020). Adicional, otra fuente base, fue

el artículo de investigación ["ITRF2014: A new release of the International Terrestrial Reference](https://agupubs.onlinelibrary.wiley.com/doi/full/10.1002/2016JB013098)  [Frame modeling nonlinear station motions"](https://agupubs.onlinelibrary.wiley.com/doi/full/10.1002/2016JB013098) publicado por Altamimi et al. (2016), en donde se da a conocer la aplicación de los modelos PSD como una mejora en el ITRF versión 2014, para la determinación de la posición de las estaciones durante las trayectorias postsísmicas.

## **Obtención de datos GPS**

El gran terremoto de Pedernales ocurrido el 16 de abril del 2016 fue registrado y medido por una gran cobertura de instrumentación de posicionamiento global, principalmente, pertenecientes a las redes GPS/GNSS del Ecuador como la REGME y RENGEO, permitiendo evidenciar como nunca antes, la deformación post-terremoto (Instituto Geofísico EPN, 2016).

#### *Descarga de las series temporales de las estaciones GNSS*

Los datos utilizados en esta investigación fueron descargados de la página del Laboratorio Geodésico de Nevada (LGN). Se seleccionaron a todas las estaciones que se encuentran en el Ecuador Continental de la red GPS que posee el laboratorio, para la descarga de los datos. Fueron seleccionadas 32 estaciones en total (ver tabla 1).

## **Tabla 1**

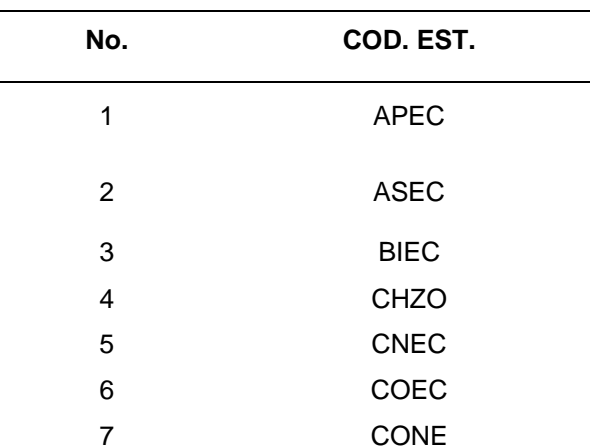

*Estaciones GPS/GNSS utilizadas*

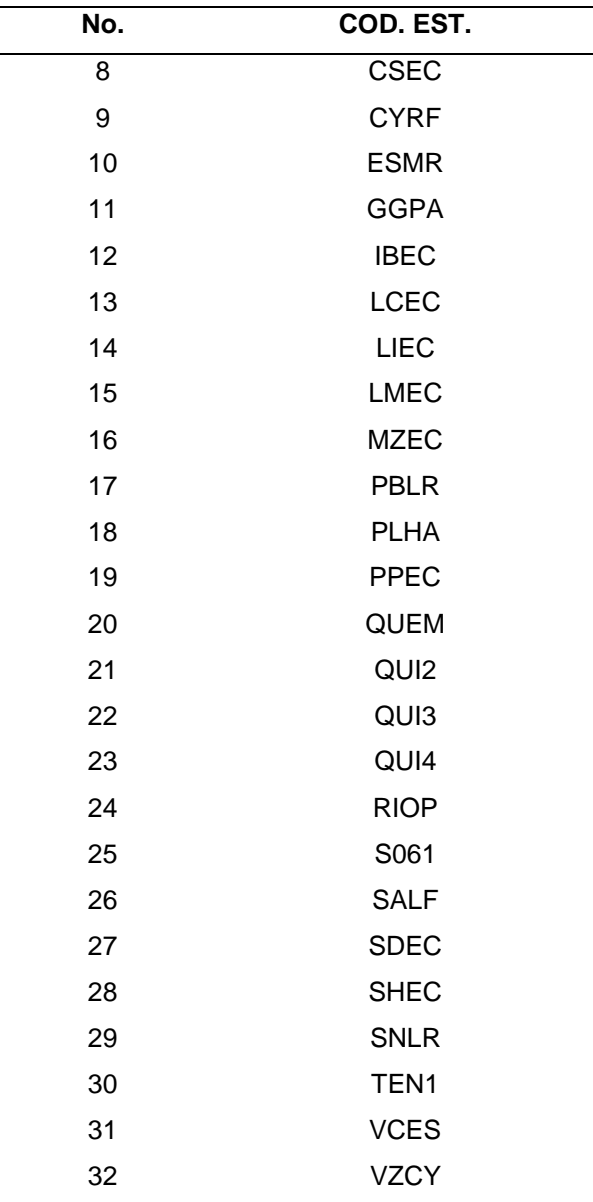

Las series de tiempo que reprocesa el LGN tienen varias fuentes de organismos internacionales entre los principales el laboratorio Jet Propulsion Laboratory (JPL) de la NASA. Los datos utilizados fueron reprocesados en IGS14, con el método PPP (Posicionamiento de Punto Preciso) utilizando el software GipsyX-1.0, igualmente desarrollado por el JPL (Laboratorio Geodésico de Nevada, 2019). En la tabla 2 se presenta de forma resumida los metadatos más relevantes de las series temporales proporcionadas por el LGN que tienen como fuente a Blewitt et al. (2018). Sin embargo, en el último ítem de la tabla se encuentra enlace con la información completa de los metadatos.

## **Tabla 2**

*Resumen de los metadatos de las series de tiempo reprocesadas por el LGN*

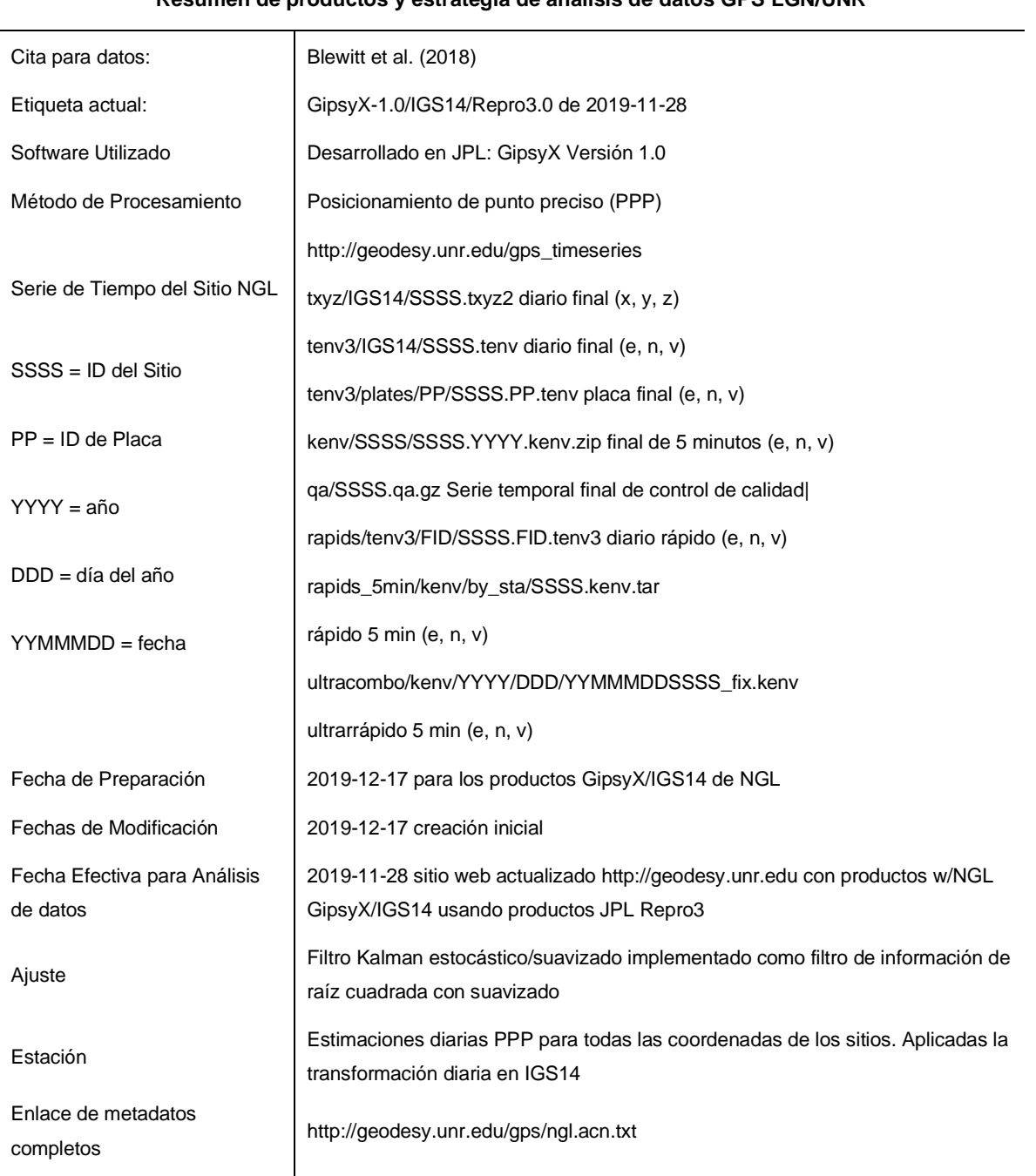

**Resumen de productos y estrategia de análisis de datos GPS LGN/UNR**

*Nota.* Tomado y adaptado de Laboratorio Geodésico de Nevada, 2019.

Como siguiente paso se realizó la identificación de la red a la que corresponde cada estación y a su vez la institución a la cual pertenece cada una de las redes respectivamente

# (ver tabla 3).

# **Tabla 3**

## *Información de las estaciones utilizadas*

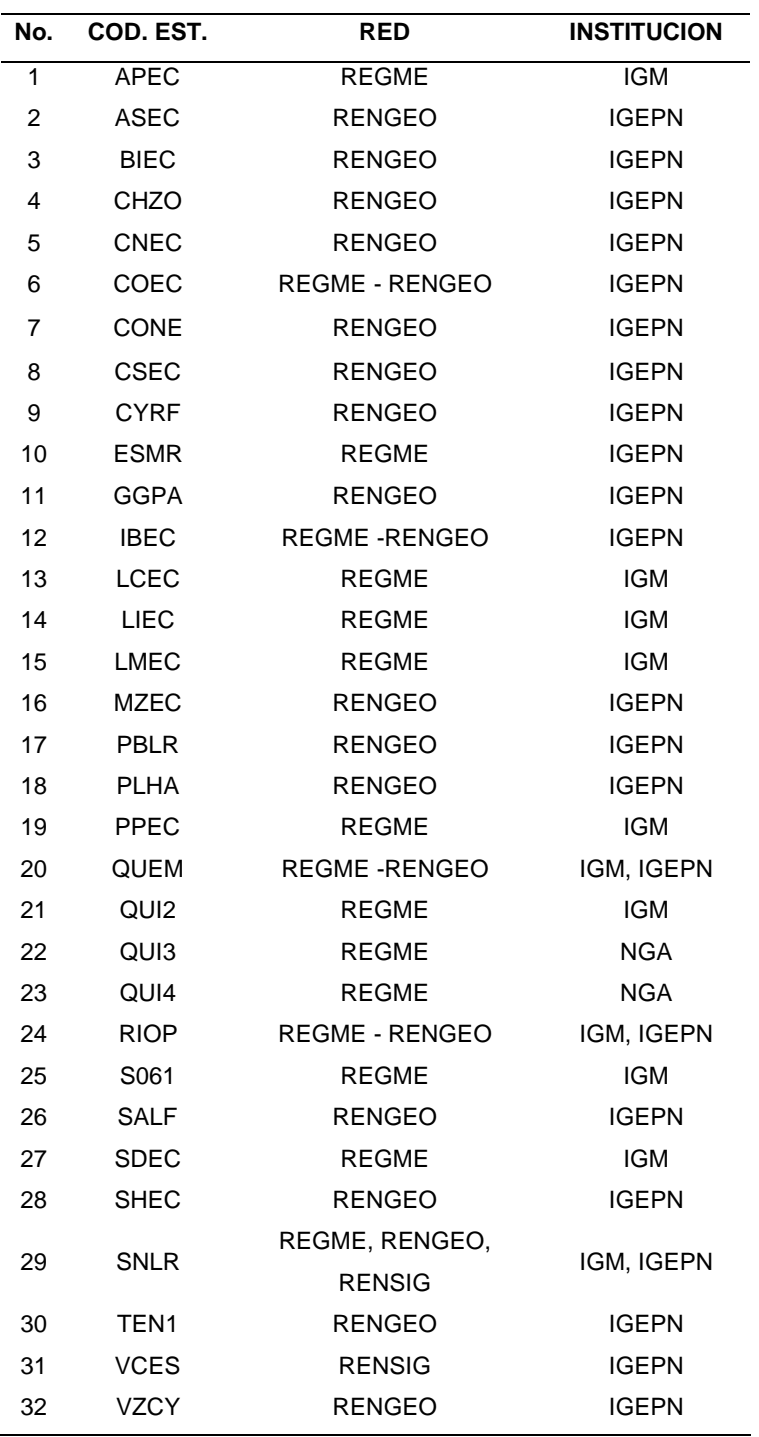

## *Análisis visual de las series de tiempo*

Seguidamente, según lo indicado por Altamimi et al. (2016), se realizó un análisis visual de las series temporales de las 32 estaciones. Iniciando por la observación de cada una de las series temporales, para verificar si habían sufrido deformación postsísmica a causa del terremoto ocurrido el 16 de abril de 2016. En la figura 15 se indica un ejemplo de las series de tiempo para la estación de Esmeraldas (ESMR).

## **Figura 15**

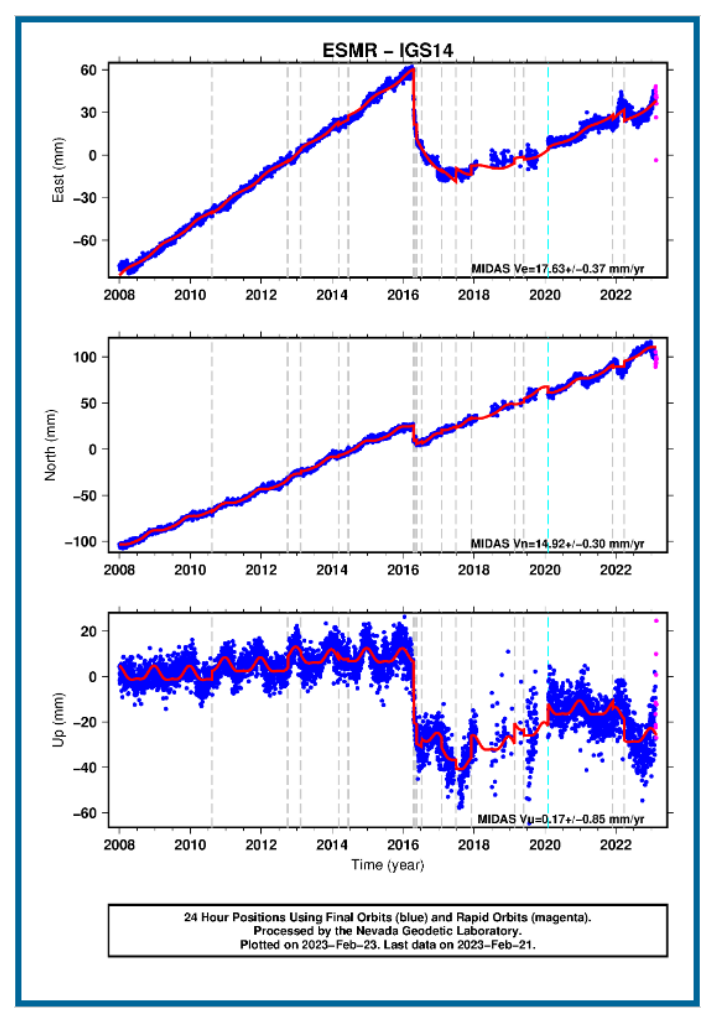

*Series temporales de la Estación de Esmeraldas* 

*Nota*. Tomado de Laboratorio Geodésico de Nevada, 2023.

Dentro de este análisis se realizaron 3 filtros para cada una de las estaciones a través de las preguntas: 1) ¿La estación sufrió deformación postsísmica? 2) ¿La estación existió y continuó en funcionamiento después del terremoto? Y 3) ¿Todas las componentes de la posición (E, N, U) que provee la estación sufrieron deformación? De esta manera se utilizaron las series de tiempo de las estaciones que cumplieron con los 3 filtros (ver tabla 4).

## **Tabla 4**

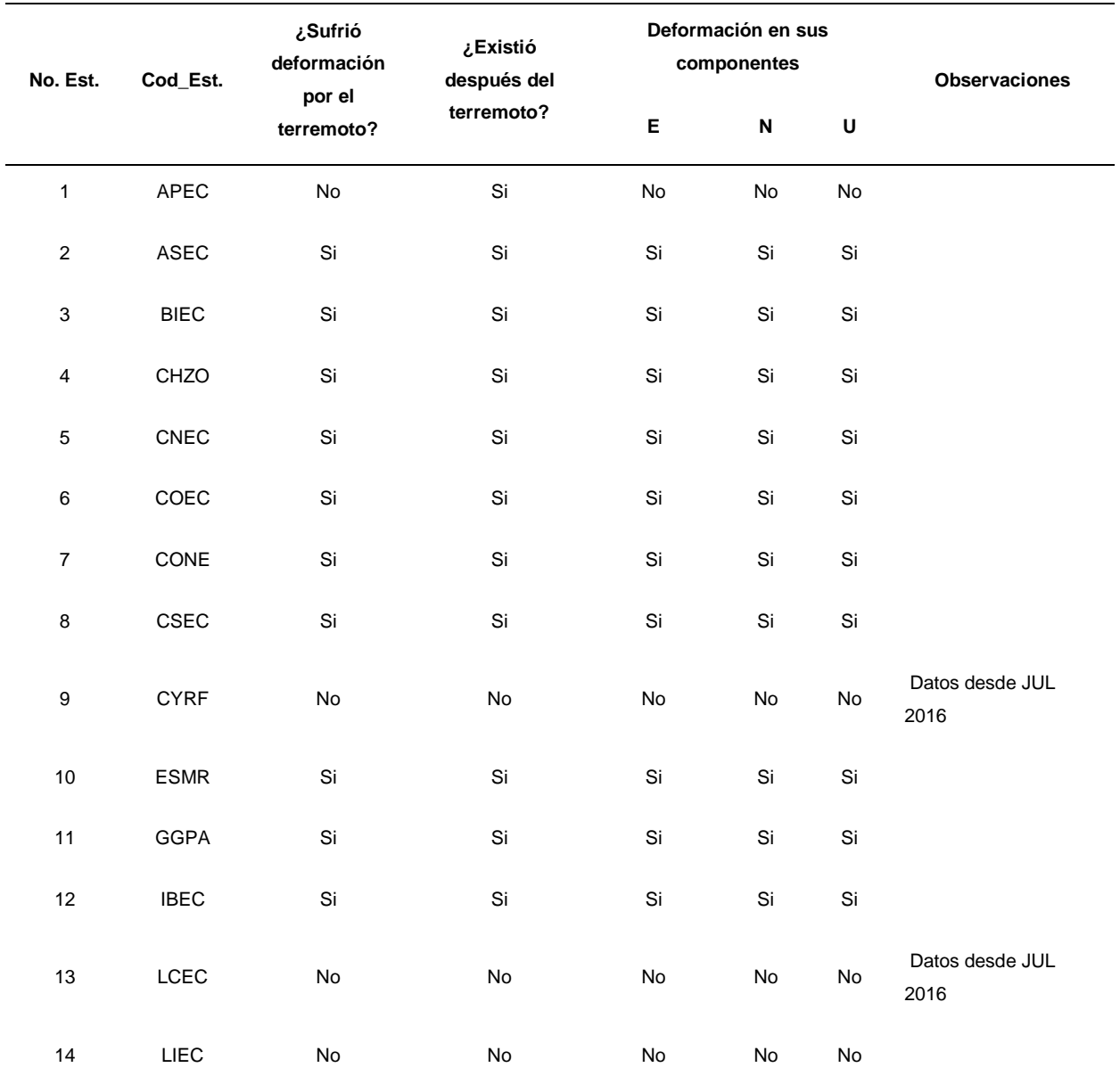

*Aplicación de los 3 filtros para la selección de las estaciones GPS a utilizar*

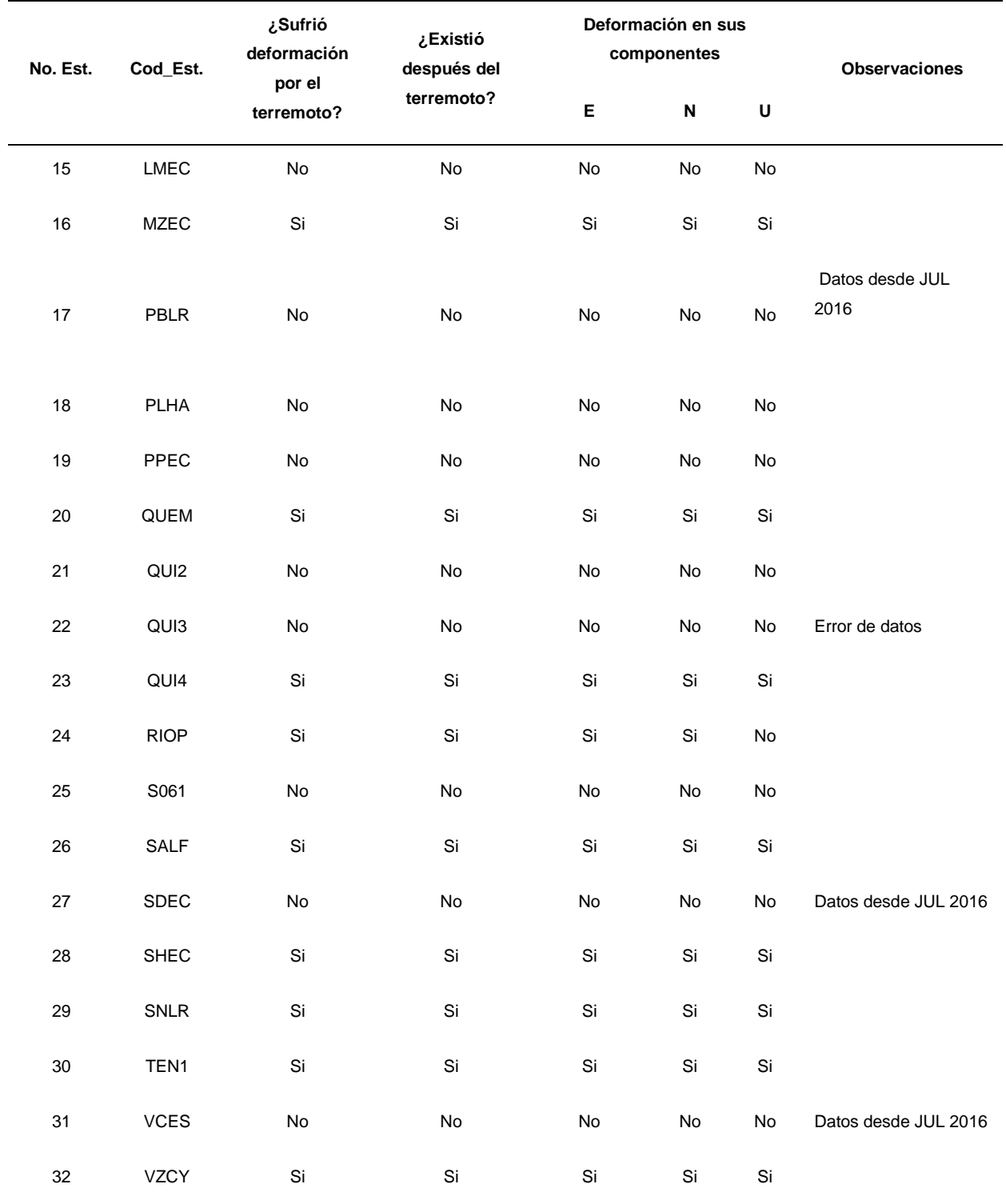

Finalmente, 19 estaciones cumplieron con los 3 filtros mencionados, las otras 13 estaciones no existieron antes del terremoto, dejaron de funcionar después del mismo o tenían datos inconsistentes. Adicional se presenta en la tabla 5 los periodos de toma de datos de la cada una de las estaciones seleccionadas.

## **Tabla 5**

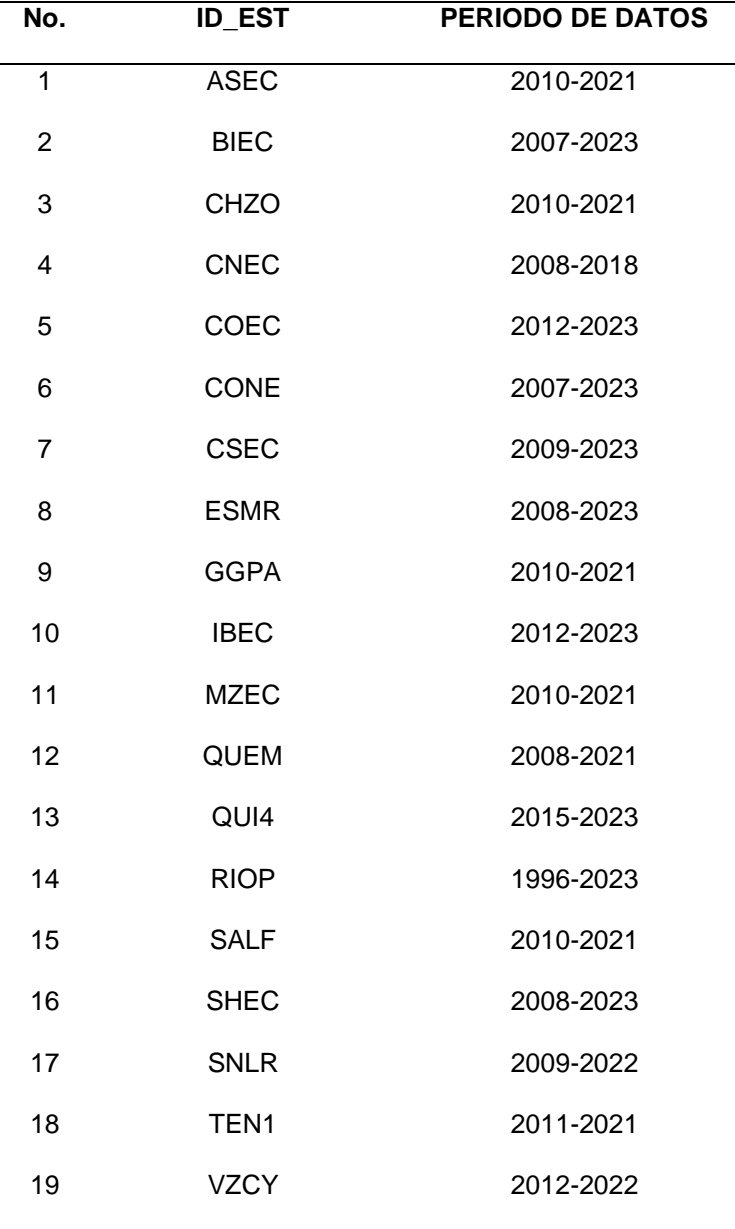

*Estaciones seleccionadas y su periodo de datos*

Se utilizaron las series temporales de las 19 estaciones para la evaluación de los 4 modelos paramétricos y la optimización de las variables de amplitud y tiempo de relajación. En la figura 16 se indica como se encuentran distribuidas las estaciones seleccionadas dentro del

territorio ecuatoriano.

### **Figura 16**

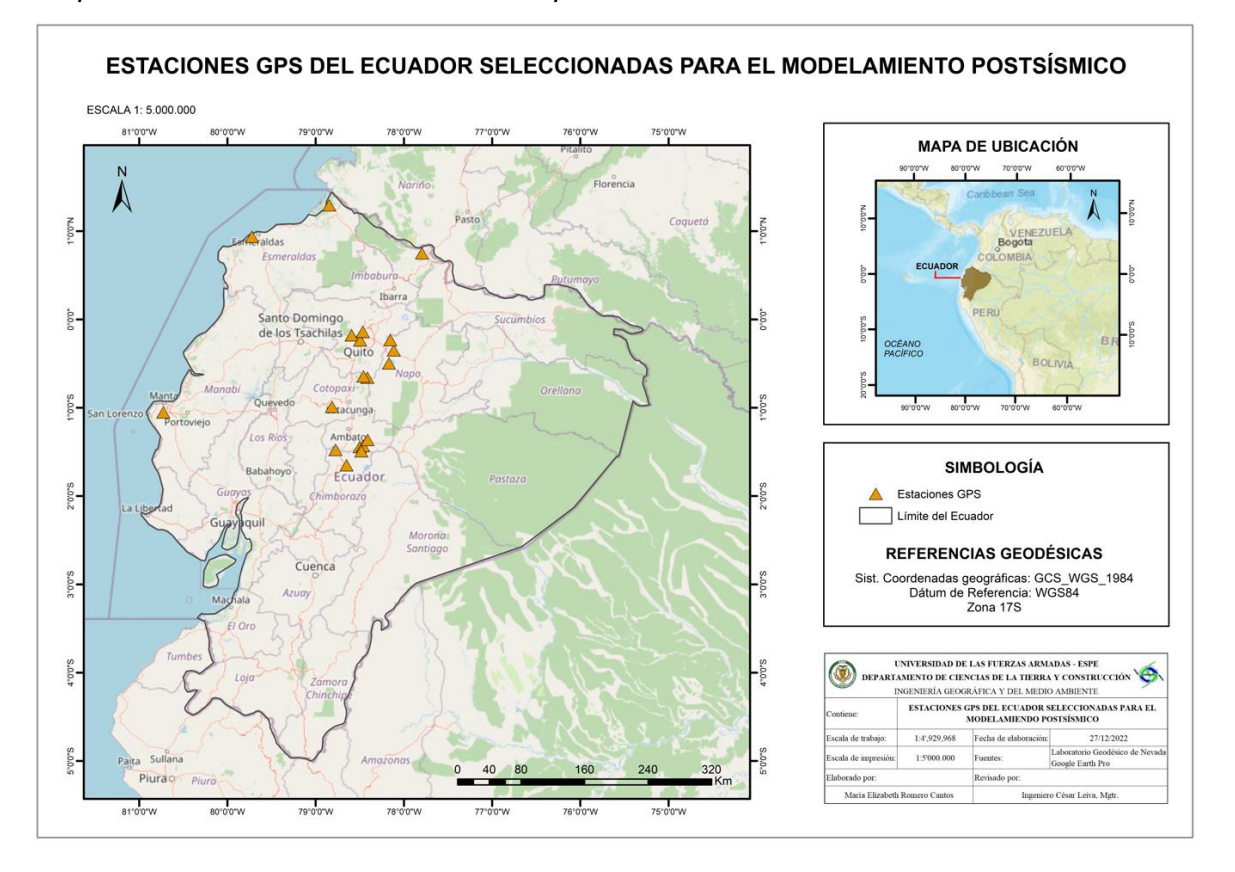

*Mapa de las estaciones GPS utilizadas para el modelamiento PSD*

## **Transformación de coordenadas para el cálculo de velocidades**

Las series temporales de las estaciones descargadas estuvieron en coordenadas topocéntricas (E, N, U) y geodésicas ( $\lambda$ ,  $\varphi$ , h), sin embargo, para el cálculo de las velocidades se requiere que las coordenadas estén expresadas en cartesianas (X, Y, Z). Para esto se realizó la transformación de los datos con la ayuda de la calculadora geodésica-cartográfica de libre acceso SMART IT GEO – V1.0.0 (ver figura 17).

## **Figura 17**

## *Ventana de transformación de coordenadas Topocéntricas a Cartesianas - SMART IT GEO*

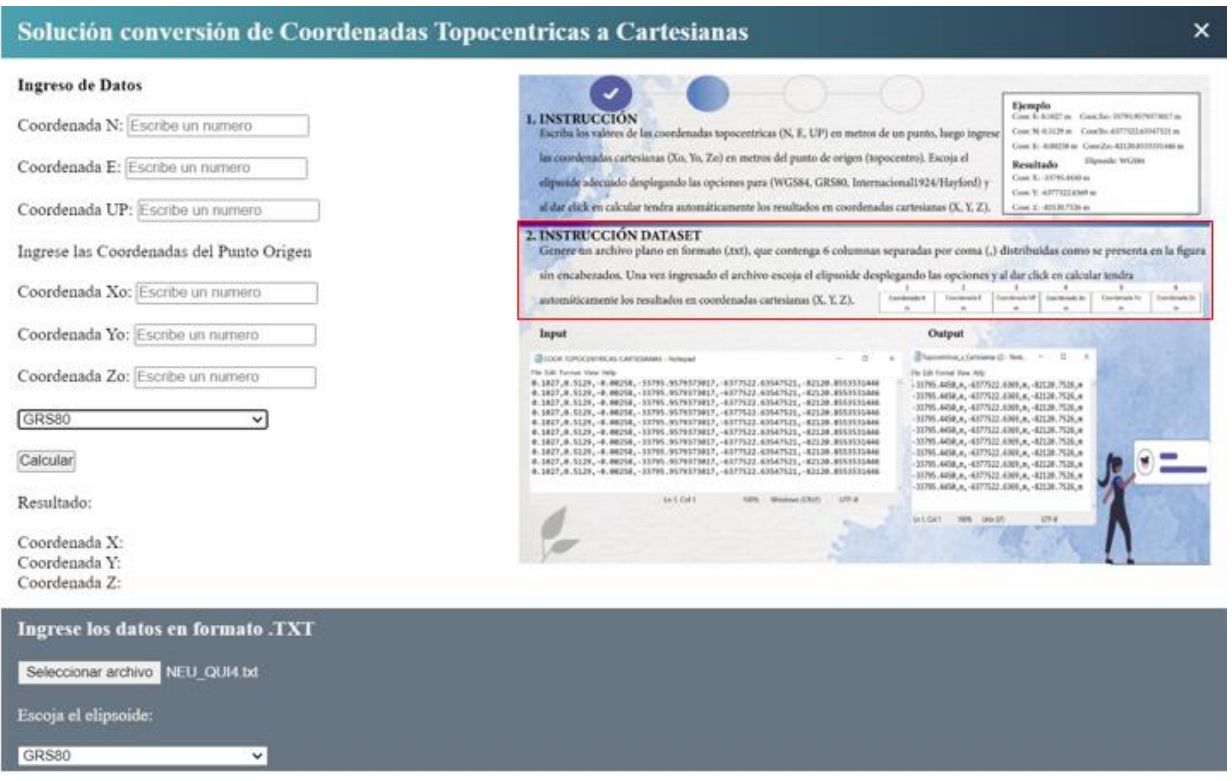

*Nota.* El recuadro rojo indica la opción seleccionada para la transformación de un archivo completo de coordenadas. Tomada y adaptada de *Smart It GEO* [captura de pantalla], Díaz et al., 2021, https://smartitgeo.leivaingenieria.com.ec/#.

Dentro de la pestaña de conversión de coordenadas se seleccionó la opción de: Coordenadas Topocéntricas a Cartesianas. Luego se siguieron las instrucciones especificadas para la transformación de un archivo completo de coordenadas, colocando como primera columna las coordenadas en Norte, luego las de Este y Altura, seguidamente, las coordenadas iniciales Xo, Yo y Zo, en ese orden respectivo. Como último paso se seleccionó el elipsoide GRS80 para la transformación, ya que así lo recomienda Altamimi et al., (2016) según las Convenciones IERS.

#### **Cálculo de velocidades lineales**

Según Bevis y Brown (2014), el sistema de georreferenciación simple para la Tierra y su

$$
X(t) = X(t_0) + \dot{X}(t - t_0)
$$
\n(18)

$$
Y(t) = Y(t_0) + \dot{Y}(t - t_0)
$$
\n(19)

$$
Z(t) = Z(t_0) + \dot{Z}(t - t_0)
$$
\n(20)

Donde  $X(t)$ ,  $Y(t)$ ,  $Z(t)$  son las posiciones de una estación en una época t deseada,  $\dot{X},\dot{Y},\dot{Z}$  son los vectores de velocidad de la estación y  $X\left( {t_0 } \right), Y\left( {t_0 } \right),Z\left( {t_0 } \right)$  son las posiciones de referencia en una época  $t_0$ . Se tuvieron en cuenta las siguientes deducciones a partir de la ecuación 18, para la estimación de las velocidades (ver figura 18).

Si se despeja la velocidad de la ecuación 18, se tiene que:

$$
\dot{X} = \frac{X(t) - X(t_0)}{t - t_0}
$$
\n(21)

## **Figura 18**

*Gráfica posición vs época*

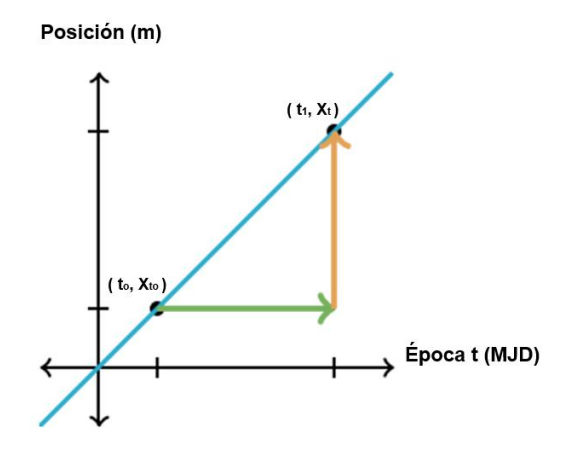

Por otro lado, según Herrerías Muñoz (2016) la pendiente de una recta es igual a:

$$
m = \frac{y_2 - y_1}{x_2 - x_1} \tag{22}
$$

Reemplazando en la ecuación 22, los parámetros indicados en la figura 18 se tiene que:

$$
m = \frac{x_t - x_{t0}}{t - t_0} \tag{23}
$$

Comparando la ecuación 21 y 23 se deduce que la velocidad es igual a la pendiente de la recta:

$$
m = \dot{X} = \frac{X(t) - X(t_0)}{(t - t_0)}
$$
\n(24)

De esta manera, se hallaron las velocidades con las pendientes calculadas a partir de una regresión lineal simple con los datos de las series temporales de cada estación, desde su primera hasta su última observación tomada. Se utilizó el programa de Excel para obtener la ecuación de la recta y su pendiente para cada componente X, Y y Z.

### **Diseño de algoritmos**

Una vez obtenida la información base para el desarrollo de los modelos PSD, se realizó el diseño de algoritmos, con la ayuda del programa Matlab. Los scripts fueron realizados en el leguaje M, propio del software.

#### *Codificación de los modelos paramétricos, RMSE y términos postsísmicos*

Se realizó la codificación para cada una de las componentes E, N, U, con cada modelo paramétrico definido a través de un pseudocódigo consistente. El script se generó automatizando las ecuaciones que se indican a continuación:

Modelo 1: Logarítmico (Log)

$$
\delta L(t) = \sum_{i=1}^{n^l} A_i^l \log \left( 1 + \frac{t - t_i^l}{T_i^l} \right) \tag{25}
$$

Modelo 2: Exponencial (Exp)

$$
\delta L(t) = \sum_{i=1}^{n^e} A_i^e \left( 1 - e^{-\frac{t - t^e}{T_i^e}} \right) \tag{26}
$$

Modelo 3: Log + Exp

$$
\delta L(t) = \sum_{i=1}^{n^l} A_i^l \log \left( 1 + \frac{t - t_i^l}{T_i^l} \right) + \sum_{i=1}^{n^e} A_i^e \left( 1 - e^{-\frac{t - t^e}{T_i^e}} \right) \tag{27}
$$

Modelo 4: Exp + Exp

$$
\delta L(t) = \sum_{i=1}^{n^e} A_i^e \left( 1 - e^{-\frac{t - t^e}{T_i^e}} \right) + \sum_{i=1}^{n^e} A_i^e \left( 1 - e^{-\frac{t - t^e}{T_i^e}} \right)
$$
(28)

Se compiló en un solo script la optimización de los 4 modelos (en las 3 componentes), el cálculo del RMSE y de los términos postsísmicos en una época determinada (ver Anexo 1). Por otro lado, los parámetros de amplitud y tiempo de relajación, se optimizaron mediante la aplicación de la función lsqcurvefit de Matlab, que sirve para solucionar problemas de ajuste de funciones con tendencia no lineal, con la aplicación de mínimos cuadrados (MathWorks, 2022). Una vez obtenidos los parámetros ajustados, a partir del vector de residuales se calculó el RMSE para la selección de modelo con el mejor ajuste. Una vez seleccionado el modelo se procedieron a calcular las varianzas a posteriori, matriz varianza-covarianza y las precisiones respectivas como lo indica el método paramétrico de ajustamiento de observaciones según Lima Machado (2019).

Luego, se calcularon los términos postsísmicos en el marco topocéntrico ( $\delta_E, \delta_N, \delta_U$ ) con sus respectivas varianzas y precisiones en una época definida. Por último, se realizó la transformación de los términos de corrección postsísmica, conjuntamente con sus precisiones

(aplicando las ecuaciones 11 y 12) del marco topocéntrico al geocéntrico  $(\delta_X, \delta_Y, \delta_Z)$ .

## **Ejecución de la codificación**

Una vez generado el script final, se ejecutaron varias pruebas, primero con una sola estación (RIOP), hasta verificar que el código retornaba correctamente los valores deseados para la amplitud y el tiempo de relajación en cada modelo paramétrico. Se utilizaron algunos comandos y funciones que se indican en la tabla 6, para optimizar la codificación de las ecuaciones de los modelos y otros cálculos.

## **Tabla 6**

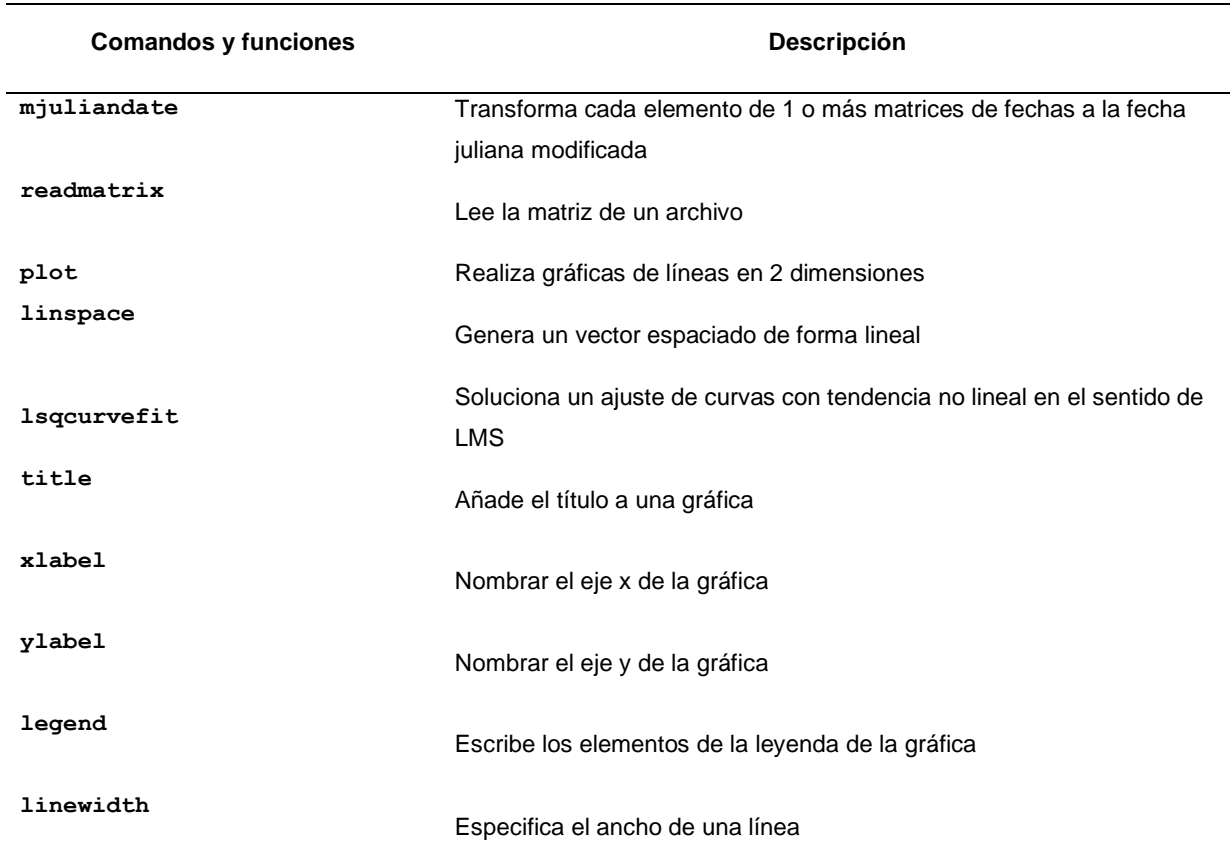

*Comandos y funciones de codificación usadas en Matlab*

*Nota.* La descripción de cada comando fue recuperada de MathWorks, 2022.

#### **Validación del script**

Una vez validado el código para la estación de prueba, se procedió a ejecutarlo para todas

las estaciones restantes y se extrajeron los valores de las variables de amplitud y tiempo de relajación del mejor modelo ajustado (ver Anexo 2). Además, dentro del código programado se incluyó el ploteo de las series temporales utilizadas, para la observación de la tendencia de los datos y el ajuste de cada modelo postsísmico (ver figura 19).

### **Figura 19**

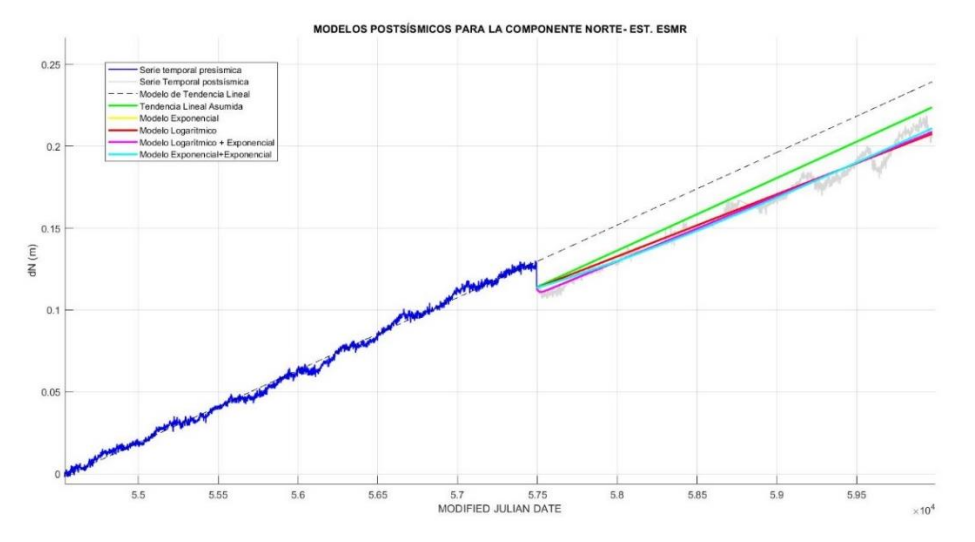

*Modelos PSD ajustados para la componente Norte - ESMR*

El formato de ingreso de datos es un archivo .xlsx, a partir de cual se realizan todos los cálculos en el programa. Asimismo, los resultados obtenidos se plasmaron en un archivo .xlsx llamado "Resultados" que se genera automáticamente una vez que el programa se ejecuta.

## **Desarrollo de la aplicación PSD - Postseismic Deformation Modeling App**

El código desarrollado para el modelamiento postsísmico en el lenguaje M, ofrece una funcionalidad óptima, sin embargo, es un código que puede ser comprendido por el programador o programadores expertos que conozcan del tema (Garcia Marisí y Fernández Deronceré, 2015). Por esto se ha decidido realizar un aplicativo con ayuda del entorno interactivo de Matlab llamado App Designer, el cual proporciona funciones y herramientas para diseñar una aplicación y programar su comportamiento. De esta manera, se pudo plasmar el

código a través de una interfaz con botones, controles y gráficas para la importación, exploración, visualización y exportación de datos, permitiendo una interacción directa con los usuarios que deseen calcular la deformación postsísmica.

La distribución de aplicaciones con App Designer puede darse de varias maneras, una forma es empaquetándolas en archivos comprimidos, como un instalador directamente o bien con la creación de la aplicación en un sitio web o para escritorio (MathWorks, 2023). En la presente investigación se creó la aplicación como un instalador para escritorio.

#### **Creación de la Interfaz**

Para el diseño de la interfaz se consideraron ciertos factores clave, como el tiempo de carga de los archivos o inputs en formato .xlsx, siendo este no mayor a 30 segundos ya que por lo general los usuarios van a necesitar procesar archivos de varias estaciones, por lo que se necesita agilidad en tiempo, que a su vez genere una preferencia en el uso de esta aplicación en lugar de utilizar otros métodos del cálculo de las deformaciones (Gasca Mantilla et al., 2014).

Por otro lado, se tomó en cuenta como un aspecto relevante la presentación de la información de forma concisa a través de una ventana para visualizar los cálculos y modelos generados, de manera que evite confusión al momento de utilizar la aplicación.

#### **Aplicación de la prueba de bondad de ajuste Chi-Cuadrado**

Para comprobar el ajuste de los parámetros optimizados se empleó la prueba de bondad estadística Chi-Cuadrado, a dos colas, a un nivel de confianza del 95%, y un nivel de significancia de  $\alpha$  = 5, para la comparación de las varianzas (a priori y a posteriori). Teniendo como  $H_0$  que las varianzas son iguales y como hipótesis alternativa que estas son diferentes. Por fines prácticos, esta prueba fue realizada únicamente para los resultados obtenidos para la estación de Riobamba (RIOP).

#### **Capítulo IV**

#### **Resultados y Discusión**

## **Resultados**

#### *Modelos paramétricos PSD*

La selección del mejor modelo para cada estación en sus 3 componentes, se efectuó con base al cálculo del menor RMSE obtenido de la optimización de los parámetros de amplitud y tiempo de relajación (ver Anexo 3). De los cuatro modelos paramétricos aplicados se obtuvo que el modelo logarítmico exponencial (modelo 3), resultó tener el mejor ajuste para la componente Norte en casi todas las estaciones (a excepción de una), al igual que para la componente Este con un total de 12 estaciones modeladas. Para el Este, también ocupó el segundo lugar el modelo logarítmico (modelo 2) con 4 estaciones modeladas, seguido del modelo de dos términos exponenciales (modelo 4) con 2 estaciones y como último, el modelo exponencial (modelo 1) con una estación (ver tabla 7).

#### **Tabla 7**

*Número de estaciones según el mejor modelo PSD por componente*

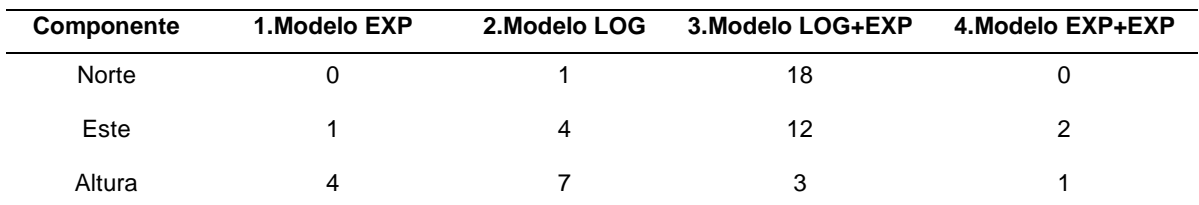

*Nota*. En la componente Altura no se tomaron en cuenta 4 estaciones de acuerdo al análisis visual indicado en la metodología.

En cuanto a la componente Altura, se tuvo como resultado el mejor ajuste para el modelo 2, con 7 estaciones modeladas, posteriormente el modelo 1 con 4 estaciones, seguido del modelo 3 con tres estaciones y finalmente, el modelo 4 con una sola estación.

Con respecto a la estación RIOP se tuvieron como mejores modelos paramétricos ajustados el modelo 1 para la componente Norte y el modelo 3 para la componente Este (ver figuras 20 y 21), según el menor RMSE obtenido a escala milimétrica para la primera componente y menor a esta escala para la componente Este (ver tabla 8). En el caso de la componente Altura no se presenta ningún modelo debido a que según el análisis visual indicado en la metodología, esta componente no posee una deformación postsísmica considerable para el modelamiento propuesto.

## **Tabla 8**

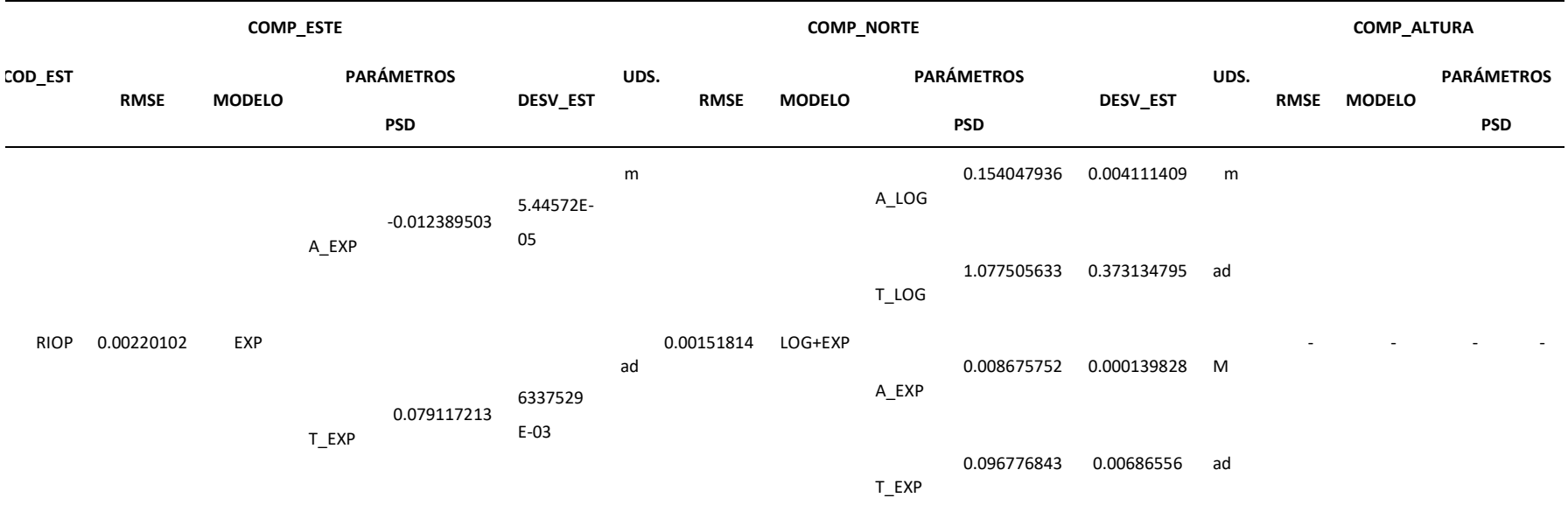

*Mejor modelo según el RMSE calculado para la estación RIOP*

*Nota*. La estación RIOP no cuenta con el cálculo de los parámetros PDS para la componente Altura debido al criterio visual explicado en la metodología. La unidad (ad), hace referencia a año decimal, calculado como MJD/365.25 según lo indicado por Altamimi, 2015.

# **Figura 20**

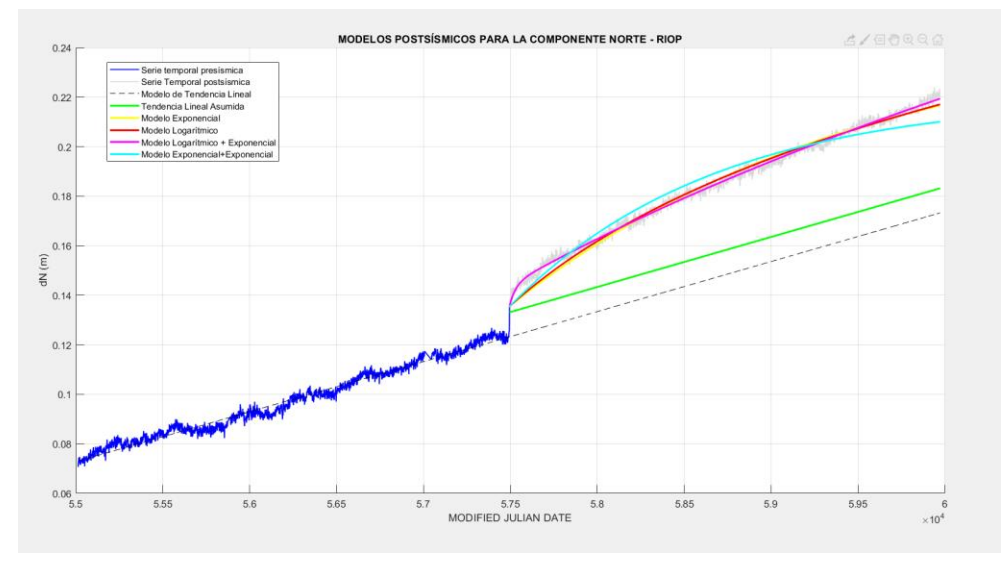

### *Modelos PSD ajustados para la componente Norte - RIOP*

# **Figura 21**

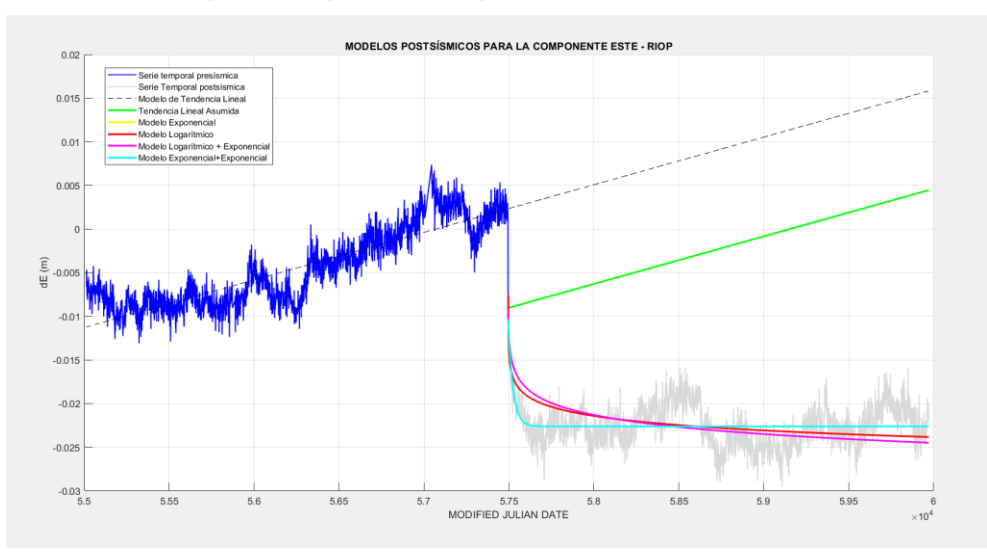

*Modelos PSD ajustados para la componente Este - RIOP*

*Estimación de los parámetros de amplitud y tiempo de relajación* 

Los parámetros fueron optimizados de acuerdo al modelo con el mejor ajuste para cada estación. Se obtuvieron precisiones a escalas milimétricas y variaciones en las centésimas de año para cada parámetro, no obstante, también se presentaron algunas inconsistencias

(valores no coherentes, como cientos de años y amplitudes en miles de metros) para ciertas estaciones, como por ejemplo, para las estaciones ASEC, CNEC, IBEC QUEM y VZCY, con respecto al parámetro de tiempo (en mayor parte) y a la amplitud, en la componente Altura, se obtuvieron valores y precisiones inconsistentes (ver tabla 15, Anexo 2).

62

En la componente Norte, el mejor modelo ajustado fue el LOG+EXP para todas las estaciones a excepción de IBEC, no obstante, como resultados se tuvieron incongruencias con respecto a la estimación de los parámetros con el término logarítmico del modelo, ya que la amplitud logarítmica y el tiempo logarítmico tuvieron valores inconsistentes al igual que sus precisiones respectivas para 8 estaciones: ASEC, BIEC, CHZO, COEC, CONE, ESMR, QUI4, SHEC y SNLR (ver tabla 16, Anexo 2).

Con respecto a la componente Este, la única estación que presentaron inconsistencias en los parámetros estimados fue la estación de San Lorenzo (SNLR). Los parámetros estimados por el término logarítmico fueron inconsistentes, en especial el tiempo de relajación. En cuanto a las precisiones fueron valores considerablemente grandes, lo cual indica que el ajuste no fue óptimo para esta estación en esta componente. En la tabla 8 se muestran los resultados para la estación RIOP, y los valores para las demás estaciones se encuentran en el Anexo 2 (ver tabla 17, Anexo 2).

#### *Estimación del término de corrección postsísmicos* ( $\delta_{PSD}$ )

Debido a que las estaciones contaban con diferentes lapsos de tiempo para sus observaciones, se eligió una época común dentro del periodo postsísmico para el cálculo de los términos de corrección postsísmicos para todas las estaciones. La época seleccionada fue el 11 de febrero de 2017. En la tabla 9 se muestran los valores obtenidos para los términos de corrección calculados en el marco topocéntrico ( $\delta_E$ ,  $\delta_N$ ,  $\delta_U$ ) y geocéntrico ( $\delta_X$ ,  $\delta_Y$ ,  $\delta_Z$ ) para la estación RIOP. En el Anexo 3 se presenta la tabla completa con los valores para las estaciones

#### **Tabla 9**

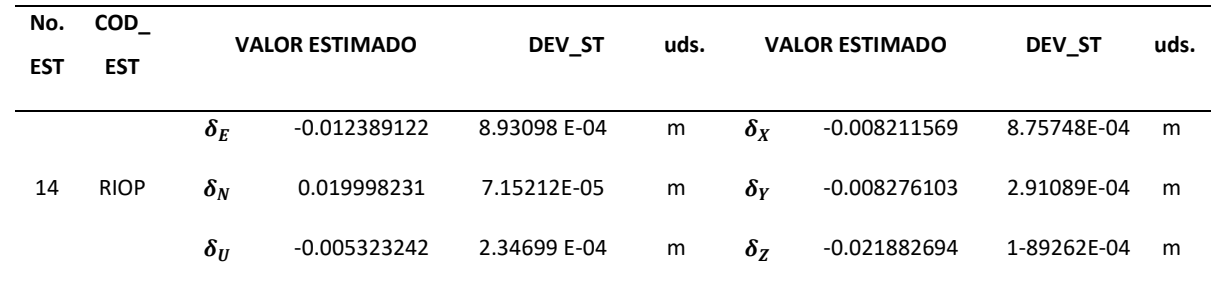

*Términos de corrección postsísmicos para la estación RIOP*

#### *Estimación de velocidades lineales*

El cálculo de las velocidades se realizó para las 19 estaciones en las componentes X, Y y Z. Se obtuvieron como resultado valores al orden de los milímetros por año para algunas estaciones y menores a este orden para otras, como es el caso de RIOP (ver tabla 10).

#### **Tabla 10**

*Resultado del cálculo de las velocidades para la estación RIOP* 

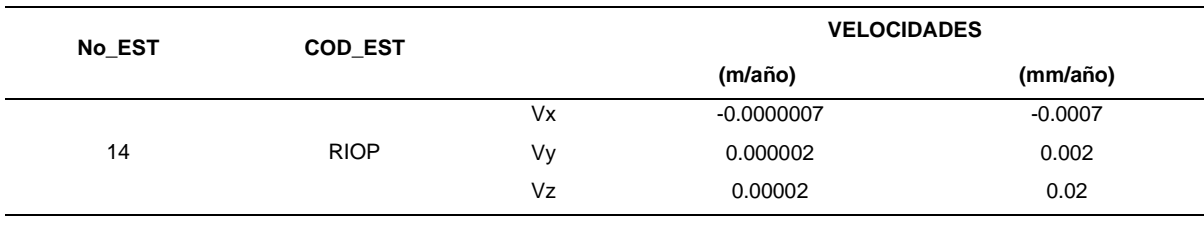

*Nota*. La tabla completa con las velocidades para el resto de estaciones se encuentra en el Anexo 4.

#### *Prueba de bondad de ajuste Chi-Cuadrado*

Como se indicó con anterioridad en la metodología, se realizó únicamente para la estación RIOP, por fines prácticos. La prueba se realizó a dos colas, con un intervalo de confianza del 95%, y un  $\alpha = 5$ . En cuanto a el valor de n, fue de 2441 para evaluar los resultados con al modelo 1 y 2439 para el modelo 3. Esto debido a que con el modelo 1 se estiman dos parámetros y con el segundo 4 (u=2 y u=4). Por tanto se obtuvo para las dos pruebas una abundante cantidad de grados de libertad, con lo que se consiguieron los

resultados expresados en la tabla 11.

## **Tabla 11**

*Resultados del ajuste de bondad Chi Cuadrado para RIOP*

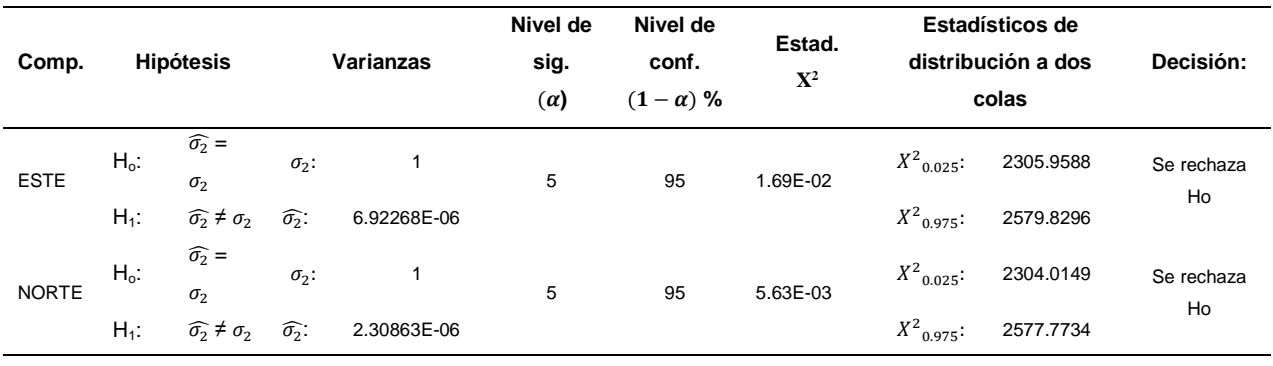

Los estadísticos calculados  $X^2$  para las pruebas de las componentes Este y Norte, dieron como resultado valores de 1.69E-02 y 5.63E-03, respectivamente, los cuales no estuvieron dentro de la zona de aceptación establecida por los estadísticos de distribución indicados en la tabla. Por lo tanto, para ambos casos se rechazó la hipótesis nula planteada, con un riesgo del 5%.

## **Discusión**

Como indican los resultados de forma general, para algunas de las estaciones, se tienen inconsistencias de los parámetros estimados por la fórmula logarítmica de los modelos paramétricos y en menor parte por la fórmula exponencial. Según estudios previos para describir la trayectoria postsísmica, como el de Bevis y Brown (2014), indican que la incapacidad de la fórmula logarítmica para ajustarse a toda la serie temporal podría darse por dos razones: la primera debido a que el desplazamiento de la estación GPS es sensible a la variación espacial de las propiedades de fricción de la falla o límite de la placa involucrada en el deslizamiento provocado por el sismo. La segunda referente al tipo de deformación que se produce realmente en las primeras semanas o meses después del sismo, ya que puede hacer

referencia a una deformación poroelástica (como respuesta a las perturbaciones de tensión producidas por el terremoto), que a un desplazamiento posterior (Jónsson et al., 2003).

Por otra parte, en aplicaciones posteriores de estos modelos de trayectoria como la publicación de Altamimi et al. (2016), estudio que tiene como base metodológica la presente investigación, los autores indican que dentro del modelamientos con los 4 modelos paramétricos aplicados, se descartaron aquellos para los que no convergía el tiempo de relajación de al menos una función logarítmica o exponencial, así como aquellos que conducían al menos a un parámetro estimado insignificante (es decir, menor que su error formal). Por lo que, según este criterio se descartaron los parámetros estimados con los modelos que presentaron inconsistencias, por tanto los términos postsísmicos estimados con los mismos para las estaciones identificadas.

Una vez analizados los resultados tanto de los parámetros como de los términos de corrección postsísmicos, se plantearon dos cuestionamientos, el primero referente a realizar una comparación de los valores obtenidos para la amplitud y tiempo de relajación con respecto a los valores calculados por el IGS. El segundo, relacionado al empleo del término de corrección PSD para la obtención de la posición corregida de una estación durante la trayectoria postsísmica, para de esta manera comprobar su aplicabilidad.

#### *Comparación de los parámetros estimados con los publicados en el ITRF2014*

El ITRF2014 pone a libre disposición 4 archivos, de los parámetros de deformación postsísmica (amplitud y tiempo de relajación) calculados por las 4 técnicas geoespaciales (GNSS, VLBI, SLR y DORIS). Estos valores fueron estimados con los datos de ciertas estaciones IGS alrededor del mundo, sin embargo, en la generación del ITRF2014, por ser la primera vez que se implementó esta corrección postsísmica, no se tomaron en cuenta estaciones que se encuentren en el Ecuador. No obstante, para la siguiente versión, es decir, el

ITRF2020, se utilizaron los datos de 3 estaciones ubicadas en el territorio ecuatoriano, entre estas las estaciones de Riobamba (RIOP), Quito (QUI4) y San Lorenzo (SNLR).

En tales circunstancias, se decidió hacer la comparación de los valores obtenidos con respecto a los parámetros publicados por el IGS como un producto del ITRF2020 (ver tabla 12); ya que en términos generales se puede asumir que estas dos versiones son similares debido a que la variación de sus parámetros es mínima.

### **Tabla 12**

*Comparación de los parámetros optimizados para las componentes Este y Norte - RIOP*

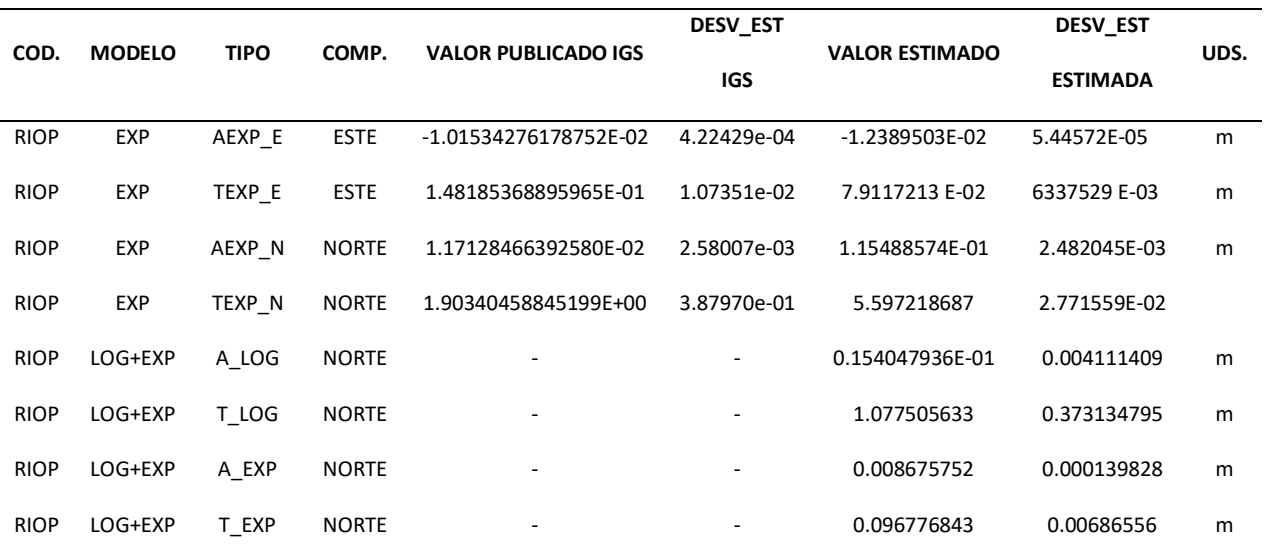

*Nota*. Los espacios (-) hacen mención a los valores de los parámetros del modelo LOG+EXP, que no han sido publicados por el IGS.

La primera comparación realizada fue con respecto a la componente Este, debido a que en dicha componente tanto en el ITRF2020 como en la presente investigación se obtuvo que el mejor modelo para la estimación de los parámetros, es el modelo exponencial (modelo 1). Se puede observar que la variación de los parámetros con ambas metodologías es relativamente mínima, de  $\sim$ 0.002 m para el parámetro de amplitud y  $\sim$ 0.068 ad para el tiempo de relajación sísmica.

Por otra parte, como se indicó previamente en los resultados, el mejor modelo obtenido

para la componente Norte, según esta investigación fue el modelo 3. Sin embargo, al diferir con el IGS con respecto a los modelos obtenidos en esta componente, se colocaron en la tabla comparativa, los valores optimizados en esta investigación tanto para el modelo 1 como para el 3. De esta manera se realizó la comparación entre los valores de los modelos exponenciales, obteniendo diferencias de ~0.104 m para la amplitud y ~3.694 ad para el tiempo de relajación. Estas diferencias, se las puede atribuir a los datos de entrada que se utilizaron, debido a que se encuentran reprocesados con el método PPP.

### *Transformación de coordenadas con la aplicación de la corrección postsísmica*

Una vez calculados los términos de corrección postsísmicos, y las velocidades lineales se procedió a realizar la corrección de la posición de la estación RIOP, con la transformación de coordenadas desde la época 2022.9918 a la época 2017.1068. Para esto, como primero se descargaron de la página oficial de SIRGAS, las dos soluciones de la estación RIOP para estas épocas. Debido a que SIRGAS procesa soluciones semanales, la descarga de las coordenadas fue de la semana del 08 de febrero del 2017, correspondiente a la coordenada en la época deseada t, y la solución del 28 de diciembre del 2022, como la coordenada en la época de referencia  $t_0$  (ver tabla 13).

#### **Tabla 13**

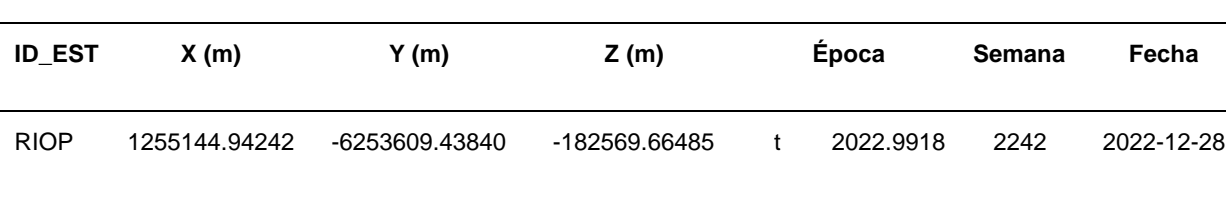

RIOP 1255144.95017 -6253609.43969 -182569.72468 t<sup>o</sup> 2017.1068 1935 2017-02-08

*Coordenadas para la transformación de una época a otra de la estación RIOP*

*Nota*. Tomado de SIRGAS, 2017, 2022.

Para la transformación se aplicó la ecuación 3, en las componentes X, Y, Z. En la tabla

14 se muestran los resultados de la posición corregida con la aplicación del término postsísmico calculado vs las coordenadas SIRGAS en la misma época.

## **Tabla 14**

*Resultados de transformación de la época 2022.9918 a 2017.1068*

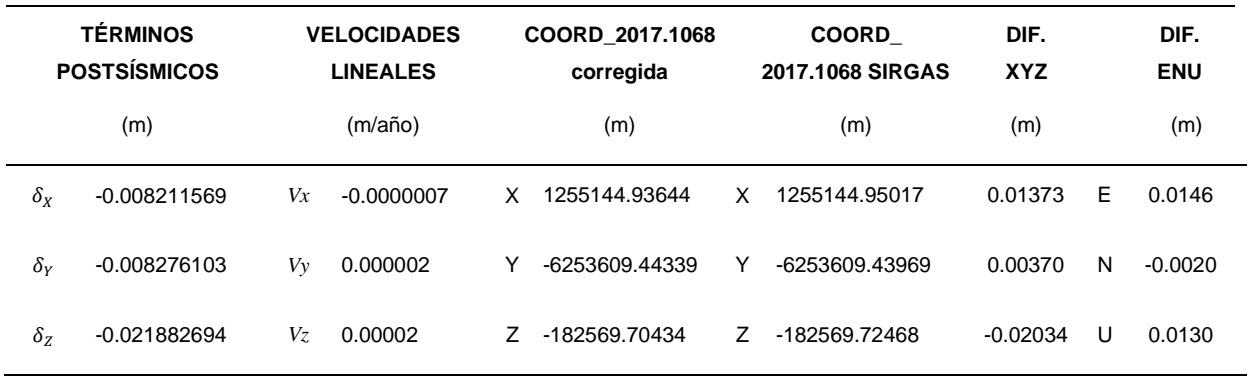

Se puede observar que las diferencias entre las coordenadas corregidas con respecto a las de la solución SIRGAS están a una escala de ~1 centímetro y medio para la componente Este y Altura y menor al milímetro para la componente Norte.

#### **Capítulo V**

#### **Conclusiones y Recomendaciones**

#### **Conclusiones**

Los modelos paramétricos ajustados con los datos reprocesados por el Laboratorio Geodésico de Nevada con el método PPP, permitieron obtener un ajuste a una escala centimétrica y milimétrica con respecto a la amplitud y a la centésima de año para el tiempo de relajación, siendo el modelo logarítmico exponencial, el modelo con el mejor ajuste bajo el criterio del menor RMSE obtenido. Sin embargo, según las inconsistencias presentadas en los resultados para algunas de las estaciones, se llega a la conclusión de que este modelo no tuvo un ajuste totalmente óptimo, esto se puede atribuir a los datos de entrada de las series temporales, debido a que el método (PPP) con el cual fueron reprocesadas da precisiones a niveles centimétricos y no milimétricos como sería lo deseable. Por otro lado, otra posible razón es la influencia de efectos geofísicos como la deformación poroelástica o la afectación directa de las propiedades de fricción de la placa involucrada en el sismo al desplazamiento de las estaciones, como lo indicaron Bevis y Brown (2014) en estudios anteriores.

Según los resultados obtenidos, la componente que tuvo un modelado con un buen ajuste en casi todas las estaciones fue la componente Este, debido a que no presentó inconsistencias más que en la estación de San Lorenzo (SNLR). Esta estación presentó fallas en el modelamiento PSD en sus componentes Norte y Este, por lo que se puede inferir que los modelos fueron incapaces de ajustarse a los datos de su serie temporal. Sin embargo, en la componente Altura se tuvo un modelamiento congruente, por lo que conservaría su validez tanto en la estimación de parámetros como de los términos de corrección postsísmicos.

En cuanto a las componentes Norte y Altura, fueron las que presentaron incongruencias en los resultados de las estaciones ASEC, BIEC, CHZO, COEC, CONE, ESMR, QUI4, SHEC y SNLR (en N), y ASEC, CNEC, IBEC QUEM y VZCY (en U), causadas por la no convergencia

de los modelos paramétricos. Por lo cual, se determinó descartar los modelos y parámetros estimados para dichas estaciones en cada componente identificada.

Con respecto a la prueba de bondad de ajuste realizada para la estación de RIOP, se tiene que la hipótesis nula fue rechazada, esto significa que las varianzas a priori y a posteriori son diferentes. Sin embargo, esto puede darse debido a la cantidad superabundante de datos con los que se estimaron los parámetros con respecto al número de incógnitas ajustadas que fue de 2 o 4, para los modelos seleccionados en las componentes Este y Norte, respectivamente.

En cuanto a la comparación de los valores de los coeficientes estimados en la presente investigación y los publicados por el IGS como productos del ITRF2020, se obtuvieron diferencias a escalas milimétricas para la amplitud y a la centésima de año para el tiempo de relajación, en la componente Este. Por otro lado, la comparación en la componente Norte, indicó diferencias a escalas centimétricas y de años. Estas diferencias se las puede atribuir por un lado, a las series de tiempo que se tuvieron como datos de entrada que estuvieron procesadas con PPP, y por otro lado puede deberse a la diferencia de marcos en los cuales fueron estimados los parámetros comparados, ya que para esta investigación se estimaron con respecto al IGS14. Sin embargo, debido a que los modelos se ajustaron correctamente para la mayor parte de las estaciones, se concluye que de manera general, que la estimación de los parámetros fue válida.

Con relación a la prueba de transformación de coordenadas de una época actual a una época dentro de la trayectoria postsísmica, se puede concluir que la aplicación de los términos de corrección postsísmicos permiten estimar la posición de la estación en la época deseada con mayor precisión que el hecho de aplicar únicamente las velocidades lineales, ya que como se pudo evidenciar con los valores obtenidos, que se indican en las tablas 18, 19 y 20, los términos de corrección postsísmicos se estimaron a escalas centimétricas en comparación a

las velocidades que se encuentran a escalas menores al mm/año. Por tanto, se puede decir que la prueba de transformación realizada es válida, con respecto a las soluciones SIRGAS utilizadas, dando como resultado diferencias a escalas centimétricas y milimétricas para las componentes E, N, U, en las épocas propuestas para esta prueba.

El enfoque de esta investigación se centró, principalmente, en la utilidad geodésica que tiene el modelamiento de trayectorias postsísmicas, debido a que el Ecuador al ser un país propenso a sufrir eventos sismo-tectónicos, cuenta con deformación postsísmica en varias de sus estaciones geodésicas que conforman la materialización de su Marco Geodésico de Referencia, principalmente de la REGME y de forma complementaria de la RENGEO. A este respecto, según los resultados obtenidos, se pudo evidenciar la importancia de la corrección postsísmica para las estaciones que se encuentran sujetas a deformación ocasionada por sismos de gran magnitud, como lo fue el sismo del 16 de abril de 2016. Por tanto, se sugiere la aplicación de las correcciones postsísmicas determinadas con los modelos paramétricos evaluados bajo la metodología del IGS, para redefinir el marco de referencia nacional.

## **Recomendaciones**

En primera instancia se tiene como recomendación para futuros estudios que deseen aplicar la metodología utilizada en esta investigación, que es de vital importancia trabajar con datos que se encuentren reprocesados con un método lo más preciso posible para que los parámetros de los modelos PSD puedan ajustarse de la manera más óptima. Complementariamente, se debe realizar un análisis exploratorio de datos a las series temporales, para descartar errores groseros y sistemáticos en la optimización de los coeficientes de los modelos paramétricos y por tanto en la estimación de los términos de corrección postsísmicos.

El método de mínimos cuadrados, es un procedimiento adecuado para ajustar

cualquier tipo de medida. El RMSE sirve como un criterio para la evaluación y selección de un modelo con el mejor ajuste. Sin embargo, existen muchos otros métodos matemáticos y estadísticos con los cuales se podría realizar la optimización de los parámetros y la estimación de los términos de corrección postsísmicos, por lo que se recomienda realizar el ajuste con un método diferente al aplicado en esta investigación, como por ejemplo el método de Newton Raphson para la optimización de los parámetros y para la selección de los modelos se podría aplicar el teorema de probabilidades de Bayes utilizado por Altamimi et al. (2016). De esta manera se podría comparar y corroborar esta metodología con futuras investigaciones.

Según Altamimi et al. (2021), se pueden añadir a estos modelos de corrección de deformación postsísmica según sea necesario, uno o más términos logarítmicos u otros tipos de correcciones como la corrección de señales periódicas, para tener una mejor estimación de las posiciones de las estaciones dentro del periodo postsísmico. Por tanto, se recomienda la aplicación de estas correcciones para mejorar el modelamiento PSD, con el objetivo de que las posiciones corregidas a través de estos modelos conduzcan a marcos de referencia más consistentes.

El enfoque de esta investigación tuvo como datos de entrada series temporales GNSS. Sin embargo, como lo indica Altamimi et al. (2016), se puede modelar la deformación postsísmica con series de las demás técnicas geoespaciales que existen (DORIS, VLBI, SLR, LLR). Por tanto, para los sitios propensos a eventos telúricos de gran impacto, que posean la disponibilidad de datos de las otras técnicas espaciales, se recomienda aplicar la metodología de modelamiento PSD para las 4 técnicas a manera de comprobación del ajuste de los modelos propuestos como parte de la metodología del IGS. De esta forma se reforzaría su vínculo y consistencia de los sitios que definen los marcos de referencia.

72
## **Bibliografía**

- Aleixandre-Benavent, R., Bolaños-Pizarro, M., González de Dios, J., y Navarro-Molina, C. (2011). *Fuentes de información bibliográfica (II). Bases de datos bibliográficas españolas en ciencias de la salud de interés en pediatría: IME, IBECS y MEDES.* Ediciones Mayo S.A. http://hdl.handle.net/10234/188620
- Altamimi, Rebischung, P., Métivier, L., Collilieux, X., y Chanard, K. (2018). *The International Terrestrial Reference Frame (ITRF) ITRF2014 and future plans*. Repositorio Institucional de la Unión Astronómica Internacional: https://www.iau.org/static/science/scientific\_bodies/divisions/a/2018/Altamimi.pdf
- Altamimi, Z. (17 de agosto de 2015). *subroutine parametric (modn,dtq,a1,t1,a2,t2,d)*. ITRF: https://itrf.ign.fr/ftp/pub/itrf/itrf2014/parametric.f
- Altamimi, Z. (sep-oct de 2021). *The International Terrestrial reference Frame: an update.* Repositorio de la Oficina de Naciones Unidas para Asuntos del Espacio Exterior: https://www.unoosa.org/documents/pdf/icg/2021/ICG15/19.pdf
- Altamimi, Z., Angermann, D., Argus, D., Blewitt, G., Boucher, C., Chao, B., . . . Noth, A. (2001). The Terrestrial Reference frame and the Dynamic Earth. *EOS, Transactions, American Geophysical Union, 82*(25), 273-280. https://doi.org/https://doi.org/10.1029/EO082i025p00273-01
- Altamimi, Z., Rebischung, P., Métivier, L., y Xavier, C. (2016). ITRF2014: A new release of the International Terrestrial Reference Frame modeling nonlinear station motions. *Journal of Geophysical Research: Solid Earth, 121*, 6109–6131. https://doi.org/https://agupubs.onlinelibrary.wiley.com/doi/full/10.1002/2016JB013098
- Asociación Internacional de Geodesia. (2022). *Welcome to the International Association of Geodesy*. Asociación Internacional de Geodesia: https://www-iag--aigorg.translate.goog/?\_x\_tr\_sl=en&\_x\_tr\_tl=es&\_x\_tr\_hl=es&\_x\_tr\_pto=sc
- Bevis, M., y Brown, A. (2014). Trajectory models and reference frames for crustal motion geodesy. *J Geod, 88*, 283–311. https://doi.org/10.1007/s00190-013-0685-5
- Borja Macías, V. (2012). *Herramientas computacionales para la matemática MATLAB: Scripts.* Repositorio Digital de la Universidad Tecnológica de la Mixteca: https://www.utm.mx/~vero0304/HCPM/14-Entrada-salida.pdf
- Casado-Fernández, M. C. (2006). *MANUAL BÁSICO DE MATLAB.* Repositorio de la Universidad Complutense de Madrid: https://webs.ucm.es/centros/cont/descargas/documento11541.pdf
- Centro Nacional Cartográfico. (26 de diciembre de 2021). *Latest International Terrestrial Reference Framework ITRF 2020 Becomes Operational*. Centro Nacional Cartográfico: https://www.ncc.gov.ir/en/news/4889/latest-international-terrestrial-reference-frameworkitrf-2020-becomes-operational

Chicco, D., Warrens, M. J., y Jurman, G. (2021). The coefficient of determination R-squared is

more informative than SMAPE, MAE, MAPE, MSE and RMSE in regression analysis evaluation. *PeerJ Computer Science, 7*, 1-24. https://doi.org/https://doi.org/10.7717/peerj-cs.623

- Cisneros Revelo, D. A. (2011). *CAMPO DE VELOCIDADES DEL ECUADOR - VEC\_EC OBTENIDO A TRAVÉS DE MEDICIONES DE CAMPAÑAS GPS DE LOS ÚLTIMOS 15 AÑOS Y MEDIDAS DE UNA RED GPS PERMANENTE.* SIRGAS: Sistema de Referencia Geodésico para las Américas: https://sirgas.ipgh.org/docs/Cisneros\_2010\_Campo\_velocidades\_Ecuador\_web.pdf
- Cisneros, D. (2013). Análisis de la red nacional GPS pasiva enlazada al sistema de referencia SIRGAS95 y su evolución hacia la nueva infraestructura soportada por la red GNSS de monitoreo continuo del ecuador. *Revista Técnica Geográfica Instituto Geográfico Militar*, 17-35.

https://sirgas.ipgh.org/docs/Boletines/Cisneros\_2013\_RedPasiva\_y\_REGME\_Ecuador.p df

- Cisneros, D., y Nocquet, J. (2017). Actualización preliminar del Sistema Nacional de Referencia Espacial — SIRGAS-Ecuador, posterior al terremoto de Pedernales 7.8 Mw, 16 de abril de 2016. *Revista Geofísica, 67*, 41-79. https://revistasipgh.org/index.php/regeofi/article/view/161
- Díaz, M., Zapata, M. B., y Leiva, C. (2021). *SMART IT GEO - V1.0.0*. Calculadora Geodésica, Topográfica y Cartográfica para la resolución de problemas geomáticos habituales: https://smartitgeo.leivaingenieria.com.ec/#
- Drewes, H., y Sánchez, L. (2014). *Sistemas de Referencia*. Academia Hermann Drewes Contenido: https://www.academia.edu/7554684/Hermann\_Drewes\_Contenido
- Farret, J. C., Vieira De Moraes, C., Schünemann, A. L., y Silva Dos Santos, R. (2006). UMA MATRIZ DOS PESOS ALTERNATIVA PARA O AJUSTAMENTO DOS NIVELAMENTOS DIRETOS. *Boletim de Ciências Geodésicas, 12*(1), 65-86.
- Federación Internacional de Geómetras. (Agosto de 2017). *Manual de Marcos de Referencia en la Práctica.* PUBLICACIÓN DE LA FIG No. 64: https://www.fig.net/resources/publications/figpub/pub64/Figpub64\_es.pdf
- Fuensanta, A. (26 de marzo de 2016). *Cuantiles en un IC con pivote chi-cuadrado*. GeoGebra: https://www.geogebra.org/material/show/id/KYfwd86W
- Garcia Marisí, K., y Fernández Deronceré, A. (28 de enero de 2015). *Plugin para la evaluación de la interoperabilidad del subsistema Contabilidad a partir de la modelación de su arquitectura.* Repositorio Digital de la Universidad de las Ciencias Informáticas: https://repositorio.uci.cu/handle/ident/8686
- García, L., y Hernández, D. (2005). *Geodesia.* Manuales de Geodesia: http://sitopcar.es/modulos/descargas/manuales/Geodesia\_Redes\_Cart\_Matem
- Gasca Mantilla, M. C., Camargo Ariza, L. L., y Medina Delgado, B. (2014). Metodología para el desarrollo de aplicaciones móviles. *Tecnura, 18*(40), 20 - 35.
- Gemael, C. (1994). *Introdução ao ajustamento de observações: aplicações geodésicas.* Curitiba: UFPR.
- Glomsda, M., Seitz, M., Bloßfeld, M., Angermann, D., Rudenko, S., y Zeitlhöfler, J. (22 de septiembre de 2021). *DTRF2020: the ITRS 2020 realization of DGFI-TUM. .* Deutsches Geodätisches Forschungsinstitut (DGFI-TUM): Technische Universität München: https://mediatum.ub.tum.de/doc/1625232/1625232.pdf
- Guajala, H., y Solís, M. (2016). *Determinación de Modelos de predicción espacial para la transformación de coordenadas entre los Sistemas PSAD56 E ITRF94, ÉPOCA 1995.4, utilizando Técnicas Geoestadísticas*. Repositorio Digital de la Universidad de las Fuerzas Armadas - ESPE: http://repositorio.espe.edu.ec/xmlui/handle/21000/11734?locale-attribute=en

Hernández de la Rosa, Y., Hernández Moreno, V. J., Batista Hernández, N. E., y Tejeda Castañeda, E. (2017). ¿Chi cuadrado o Ji cuadrado? *Medicentro Electrónica, 21*(4), 294-295. http://scielo.sld.cu/pdf/mdc/v21n4/mdc01417.pdf

Herrerías Muñoz, A. O. (2016). *Ecuación de la recta.* Repositorio Digital de la Universidad Atónoma de Hidalgo: https://www.uaeh.edu.mx/scige/boletin/prepa4/n5/m16.pdf

- IERS Conventions Centre. (1 de abril de 2019). *IERS Conventions (2010) Working Version 1.3.0 — Most Recent (last updated 1 April 2019)*. IERS Conventions Centre : https://iers- -conventions-obspmfr.translate.goog/conventions\_material.php?\_x\_tr\_sl=en&\_x\_tr\_tl=es&\_x\_tr\_hl=es&\_x\_tr \_pto=sc
- Instituto Geofísico EPN. (17 de abril de 2016). *Informe Sísmico Especial N. 13 - 2016.* Instituto Geofísico: http://www.igepn.edu.ec/servicios/noticias/1317-informe-sismico-especial-n-13-2016
- Instituto Geofísico EPN. (2023). *RED NACIONAL DE GEODESIA (RENGEO)*. Instituto Geofísico Ecuela Politécnica Nacional: https://www.igepn.edu.ec/red-nacional-degeodesia
- Instituto Geográfico Militar. (enero de 2013). *RED GNSS DE MONITOREO CONTINUO DEL ECUADOR - REGME*. Geoportal del Instituto Geográfico Militar: https://www.geoportaligm.gob.ec/portal/wp-content/uploads/2013/01/RED-GNSS-DE-MONITOREO-CONTINUO-DEL-ECUADOR.pdf
- Instituto Geográfico Militar. (2016). *Mapa de Afectación Postsísmico*. Geoportal del Instituto Geográfico Militar: https://www.geoportaligm.gob.ec/portal/index.php/descargas/geoinformacion/
- Instituto Geográfico Militar. (5 de julio de 2019). *ADOPCIÓN DEL NUEVO MARCO GEODÉSICO DE REFERENCIA PARA EL ECUADOR (SIRGAS-ECUADOR).* Geoportal del IGM: http://www.geograficomilitar.gob.ec/wpcontent/uploads/downloads/2020/02/proyecto\_sirgas.pdf
- Instituto Geográfico Militar. (25 de marzo de 2021). *ADOPCIÓN DEL NUEVO MARCO GEODÉSICO DE REFERENCIA PARA EL ECUADOR (SIRGAS-ECUADOR).* Geoportal

del IGM: http://www.geograficomilitar.gob.ec/wpcontent/uploads/downloads/2021/12/proyecto\_sirgas.pdf

- Instituto Geográfico Militar. (s.f.). Concepto. *Geoportal del Instituto Geográfico Militar*. https://doi.org/https://www.geoportaligm.gob.ec/glosario/view\_definiciones.php?hname= public\_view\_definicionesGrid\_concepto\_termino\_handler\_list&pk0=133&pk1=&pk2=Geo desia
- ITRF. (2020). *ITRF2020*. International Terrestrial Reference System: https://itrf.ign.fr/en/solutions/itrf2020/description/more
- Jónsson, S., Segall, P., Pedersen, R., y Björnsson, G. (2003). Post-earthquake ground movements correlated to pore-pressure transients. *Nature*(424), 179–183.
- Laboratorio Geodésico de Nevada. (28 de noviembre de 2019). *Data Analysis Strategy and Products Summary*. Laboratorio Geodésico de Nevada: http://geodesy.unr.edu/gps/ngl.acn.txt
- Laboratorio Geodésico de Nevada. (23 de febrero de 2023). *Station ID : ESMR*. Nevada Geodetic Laboratory: http://geodesy.unr.edu/NGLStationPages/stations/ESMR.sta
- Leiva, C. (2003). *Determinación de Parámetros de Transformación entre los Sistemas PSAD 56 y WGS 84 para el Ecuador.* Geoportal del Instituto Geográfico Militar: http://www.igm.gob.ec/work/files/Param\_Transf2.pdf
- Lemagne, J., Pérez, A., y Méndez, C. (2012). Investigación Mínimos cuadrados generalizados para funciones vectoriales en la Geofísica Espacial. *Revista Pensamiento Matemático*(2).

https://www.researchgate.net/publication/267985081\_Investigacion\_Minimos\_cuadrados \_generalizados\_para\_funciones\_vectoriales\_en\_la\_Geofisica\_Espacial

- Lima Machado, A. M. (2019). *AJUSTAMENTO de OBSERVAÇÕES – GA751.* Repositorio Institucional de la Univesidad Federal de Paraná: http://www.cartografica.ufpr.br/portal/wp-content/uploads/2019/09/Combinado.pdf
- Luzardo Briceño, M., y Jiménez Ramírez, M. A. (2018). *Manual de inferencia estadística.* Editorial Universidad Pontificia Bolivariana.
- Martín Furones, Á. (enero de 2011). *SISTEMA Y MARCO DE REFERENCIA TERRESTRE. SISTEMAS DE COORDENADAS.* Repositorio de la Universidad Politécnica de Valencia:

http://www.upv.es/unigeo/index/docencia/etsigct/astronomia/teoria/astronomiaT2.pdf

- MathWorks. (2022). *lsqcurvefit*. MathWorks: https://la.mathworks.com/help/optim/ug/lsqcurvefit.html
- MathWorks. (2023). *Desarrollar apps mediante App Designer*. MathWorks: https://la.mathworks.com/help/matlab/app-designer.html
- Moya-Zamora, J., Gutiérrez-Bastos, S., y Calderón-Álvarez, A. (2021). Parámetros de transformación entre los marcos geodésicos CR05 y CR-SIRGAS contemplando diferentes soluciones ITRF. *Rev. Ingeniería, 31*(1), 21-50.

https://doi.org/https://doi.org/10.15517/ri.v31i1.43854

- Nocquet, J., Jarrin, P., y Vallée, M. (2016). Supercycle at the Ecuadorian subduction zone revealed after the 2016 Pedernales earthquake. . *Nature Geoscience, 10*(2). https://doi.org/http://dx.doi.org/10.1038/ngeo2864
- Nocquet, J., Villegas, J., Chlieh, M., y et al. (2014). Addendum: Motion of continental slivers and creeping subduction in the northern Andes. *Nature Geoscience*(7), 612. https://doi.org/https://doi.org/10.1038/ngeo2217
- Pérez-Castañeda, O. L., Salinas-Carrillo, J. E., Huerta-Valencia, J. L., y Fabián-Rosales, Á. J. (2021). Obtención de los coeficientes de un polinomio de grado 2 y 4 por mínimos cuadrados. *Revista de la Alta Tecnología y Sociedad, 13*(1).
- Petit, G., y Luzum, B. (2010). IERS Conventions (2010). *IERS Technical Note; No. 36.* Sèvres: IERS Conventions Centre. https://www.iers.org/SharedDocs/Publikationen/EN/IERS/Publications/tn/TechnNote36/t n36.pdf?\_\_blob=publicationFile&v=1
- Pielke, A. (1984). Mesoscale Meteorological Modeling. Academic Press.
- Quinde, P., y Reinoso, E. (2016). Estudio de peligro sísmico de Ecuador y propuesta de espectros de diseño para la Ciudad de Cuenca. *Revista de Ingeniería Sísmica, 94*, 1-26. https://doi.org/10.18867/ris.94.274
- Sánchez, L., y Luz, R. (12 de noviembre de 2010). *Iniciativas internacionales encaminadas al establecimiento de un sistema vertical global y el aporte de SIRGAS.* SIRGAS: https://www.sirgas.org/fileadmin/docs/Boletines/Bol15/40\_Sanchez\_Luz\_Iniciativas\_inter nacionales\_vertical.pdf
- Schulze Giménez, N. (2 de julio de 2020). *Desarrollo de software inteligente para la estimación de proyectos.* Repositorio Institucional de la Universidad Politécnica de Madrid: https://oa.upm.es/66676/1/TFG\_NORMA\_SCHULZE\_GIMENEZ.pdf
- SIRGAS. (2017). *Weekly XYZ positions*. SIRGAS Analysis Centre at DGFI-TUM Deutsches Geodätisches Forschungsinstitut: https://www.sirgas.org/en/weeklysolutions/weekly\_xyz/xyz\_2017/
- SIRGAS. (2022). *Weekly XYZ positions*. SIRGAS Analysis Centre at DGFI-TUM Deutsches Geodätisches Forschungsinstitut: https://www.sirgas.org/en/weeklysolutions/weekly\_xyz/xyz\_2022/
- Trubienko, O., Fleitout, L., Garaud, J. D., y Vigny, C. (2013). Interpretation of interseismic deformations and the seismic cycle associated withlarge subduction earthquakes. *Tectonophysics, 589*, 126–141. https://doi.org/doi:10.1016/j.tecto.2012.12.027
- Wang, H., Ren, Y., Wang, A., Wang, J., Cheng, Y., Fang, S., y Yang, Q. (2022). Two-Decade GNSS Observation Processing and Analysis with the New IGS Repro3 Criteria: Implications for the Refinement of Velocity Field and Deformation Field in Continental China. *Remote Sensing, 14*(15), 3719. https://doi.org/https://doi.org/10.3390/rs14153719
- Wu, X., Abbondanza, C., Altamimi, Z., Chin, T. M., Collilieux, X., Gross, R. S., . . . Parker, J. W.

(2015). KALREF—A Kalman filter and time series approach to the International Terrestrial Reference Frame realization. *J. Geophys. Res. Solid Earth, 120*(5), 3775– 3802. https://doi.org/https://doi.org/10.1002/2014JB011622